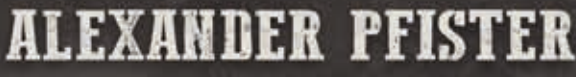

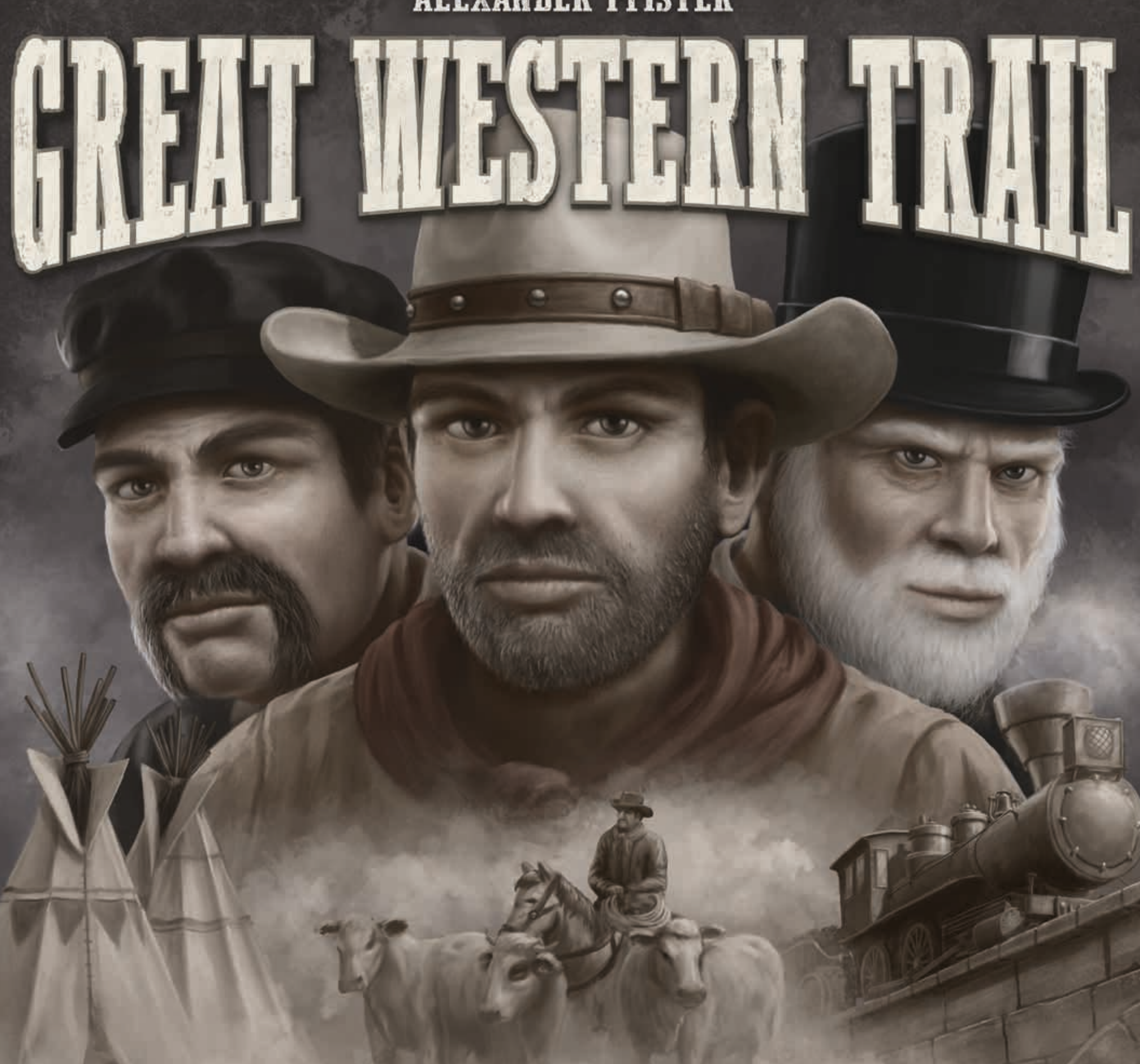

# Um jogo de Alexander Pfister para 2 a 4 jogadores, de 14 anos ou mais

Desenvolvimento: VIKTOR KOBILKE

## Ilustrações: Andreas Resch

*América no Norte do século 19: você é um rancheiro e repetidamene conduz seu rebanho do Texas até Kansas City, de onde o despacha por trem. Isso te dá dinheiro e pontos de vitória. Não é preciso dizer que a cada vez que você chega em Kansas City, você deseja ter o rebanho mais valioso. Para isso, você precisa não apenas manter o seu rebanho em boa forma, mas também, utilizar de maneira eficiente as várias construções ao longo da caminho. O sucesso requer que você contrate profissionais capazes: Vaqueiros para melhorar seu rebanho, artífices para edificar suas próprias construções e engenheiros para gerir a importante linha férrea. Se você gerenciar seu rebanho inteligentemente e navegar pelas oportunidades e armadilhas desta grande trilha do oeste, você certamente ganhará mais pontos de vitória e vencerá a partida.*

# COMPONENTES

- 2 -

# **1 Tabuleiro**

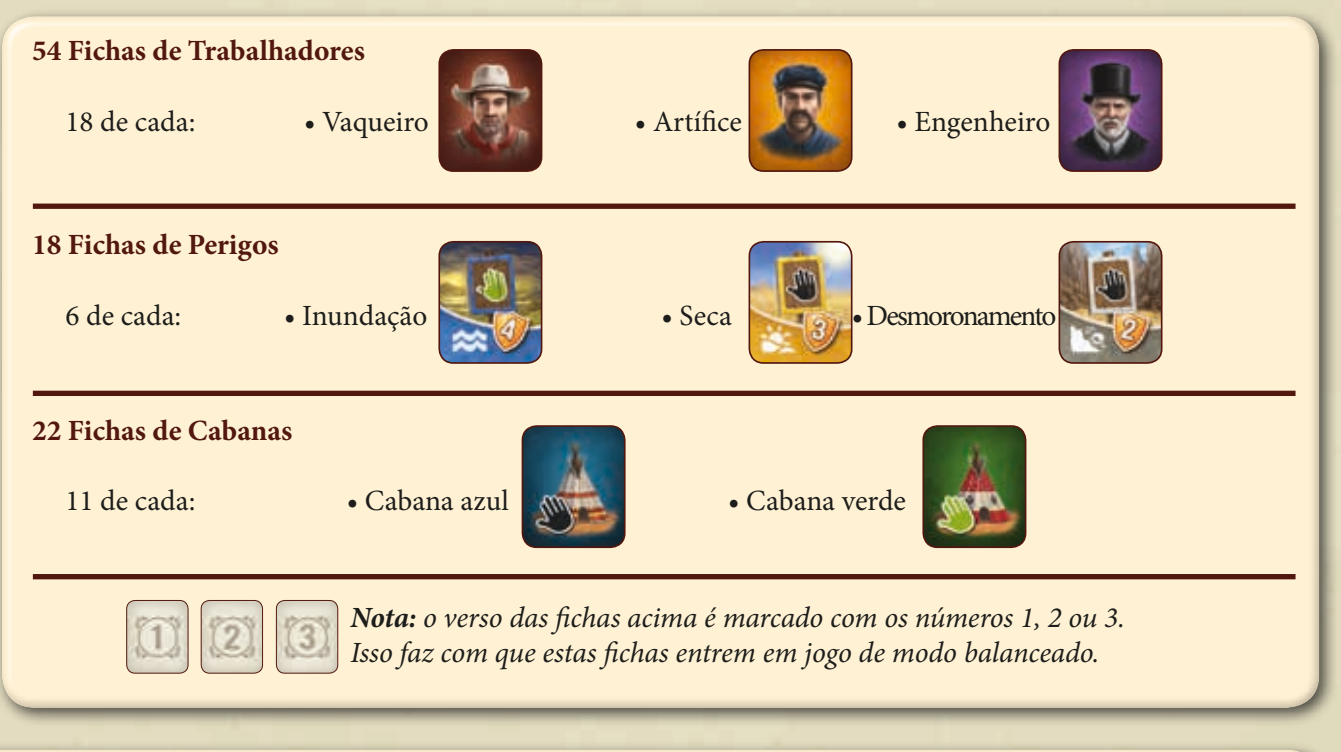

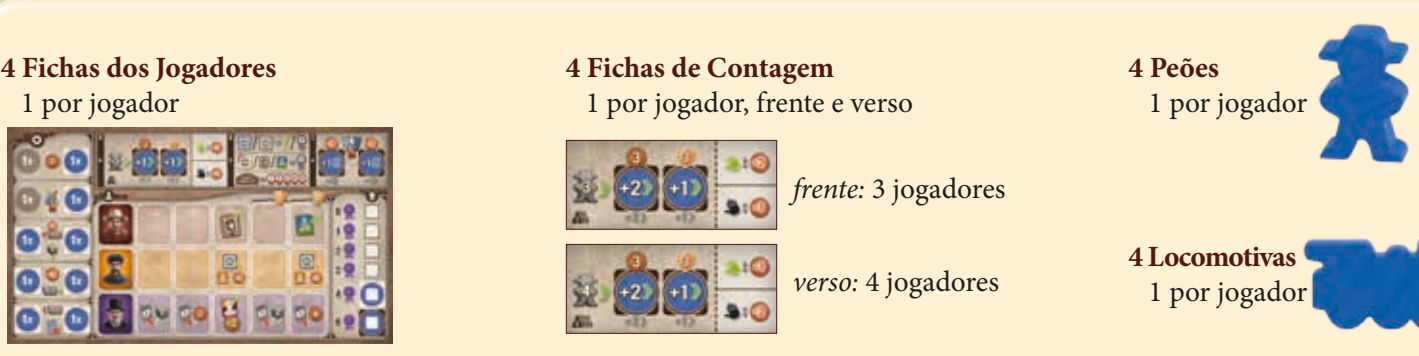

**4 Marcadores de Certificado** 1 por jogador

**56 Discos**

14 por jogador

### **92 Cartas de gado**

# *56 Cartas de gado básicas*

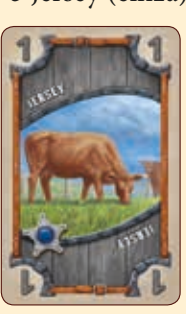

### *36 Cartas de gado do mercado*

• 7 Holstein (amarela) • 7 Brown Swiss (vermelha) • 7 Ayrshire (azul) • 9 West Highland (marrom) • 6 Texas Longhorn (roxa)

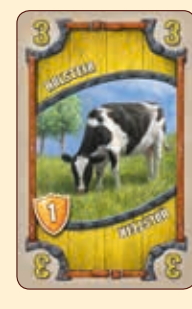

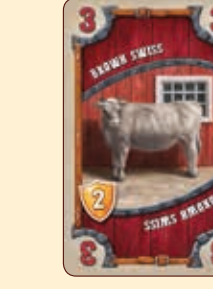

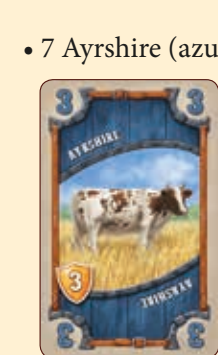

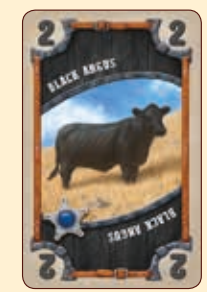

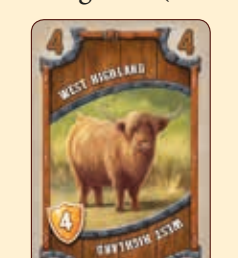

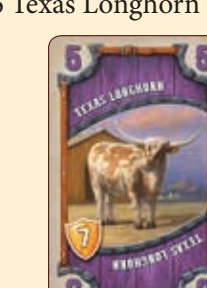

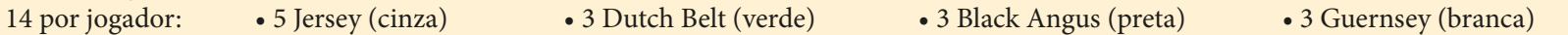

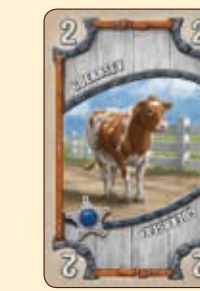

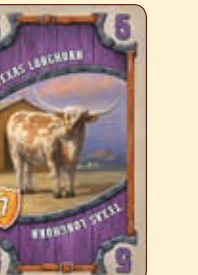

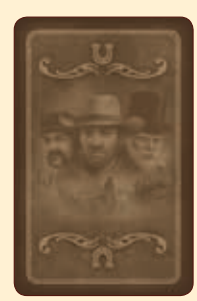

*verso*

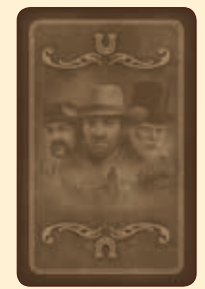

*verso*

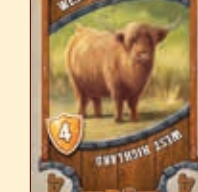

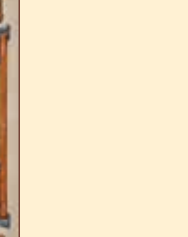

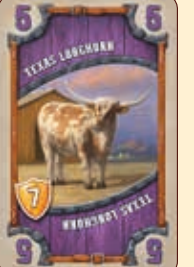

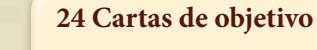

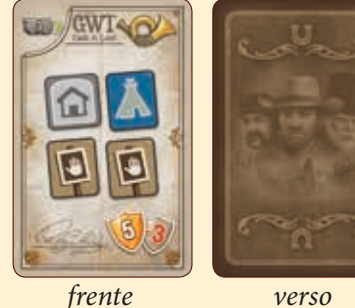

**4 Cartas de objetivo iniciais**

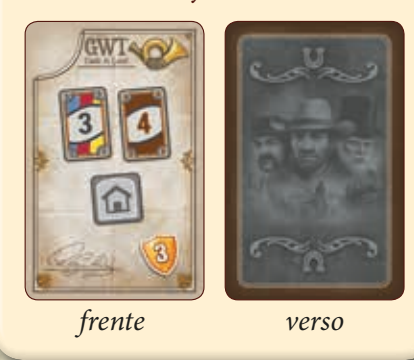

*7 Fichas de construções neutras*

**47 Fichas de construções**

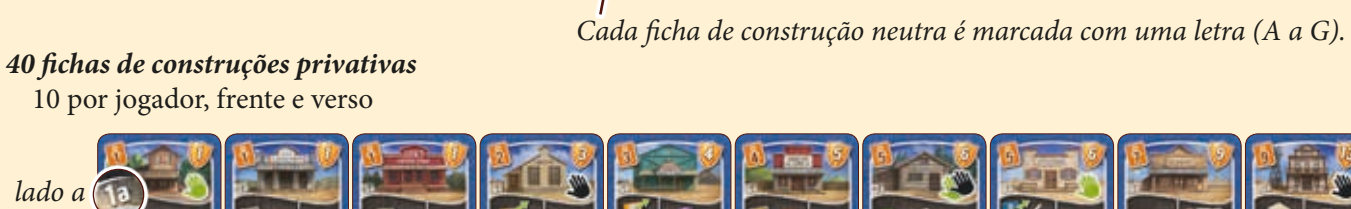

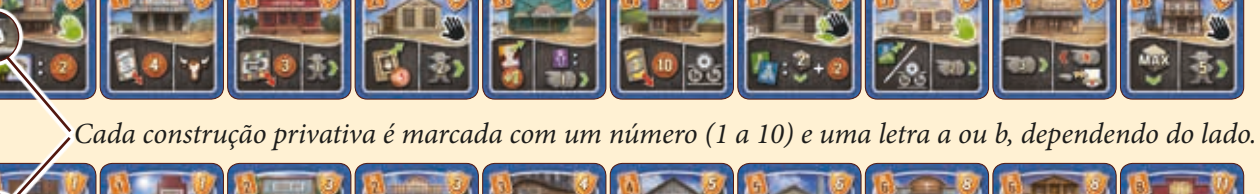

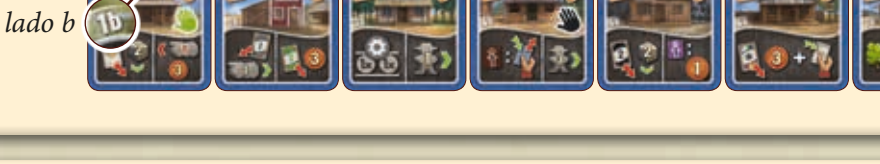

**5 Fichas de Mestre da Estação 55 Moedas 1 Ficha de Mercado de Trabalho**

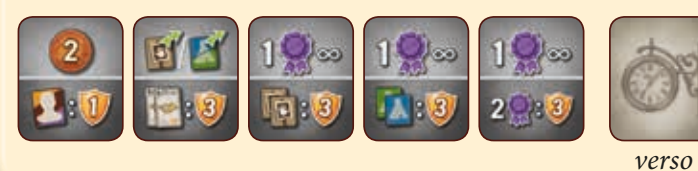

• 35 com o valor de 1 Dólar

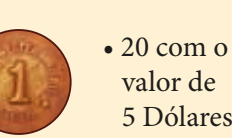

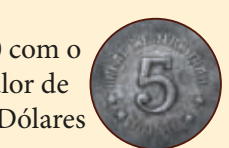

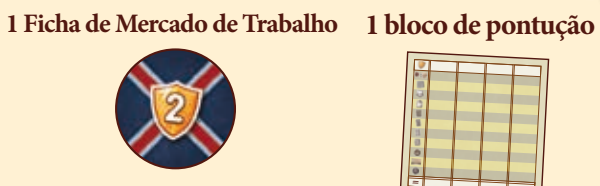

ন

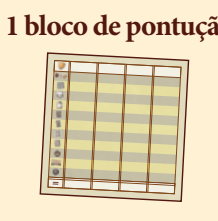

- 3 -

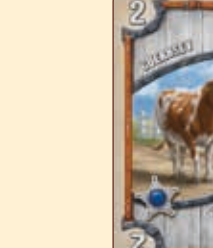

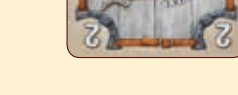

# Preparação

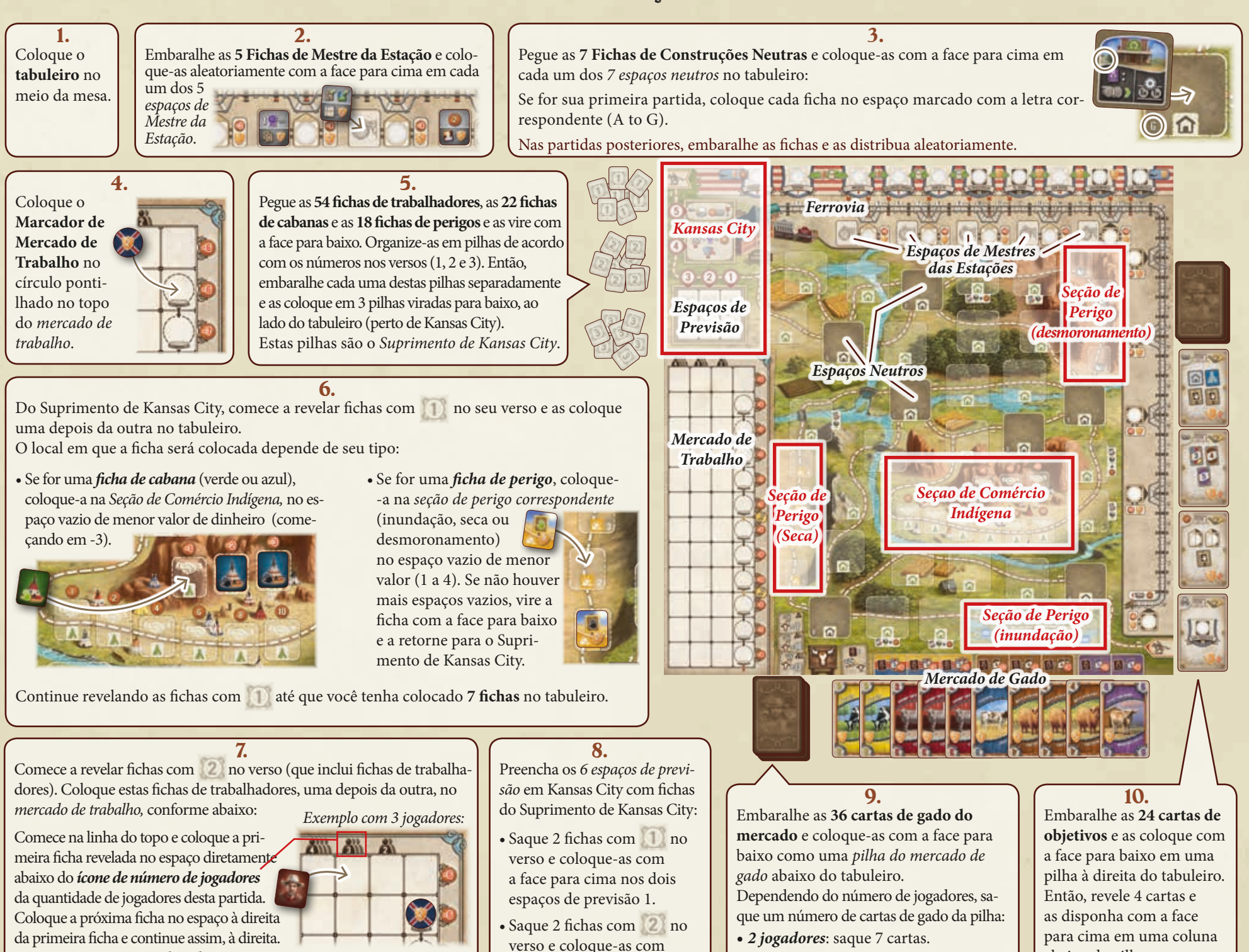

- *3 jogadores*: Saque 10 cartas.
- *4 jogadores*: Saque 13 cartas.

Organize as cartas sacadas por cor e as coloque com a face para cima abaixo do tabuleiro, no *mercado de gado*, formando uma linha sobreposta em que o lado esquerdo de cada carta fique visível. Para clareza, as cartas nesta linha devem ser arranjadas na seguinte ordem, da esquerda para a direita: amarelas, vermelhas, azuis, marrons, roxas (no entanto, pode ser que nem todas as cores estejam presentes).

abaixo da pilha. Esta área é chamada de *área de objetivos.*

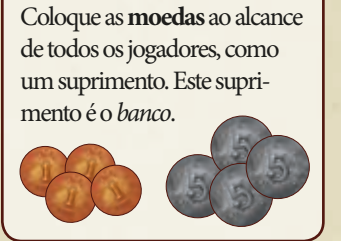

**11.**

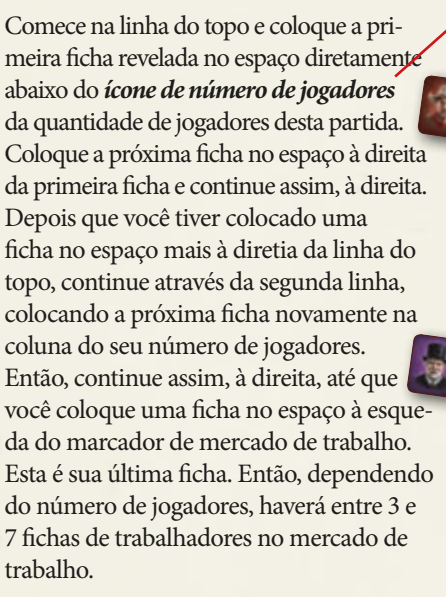

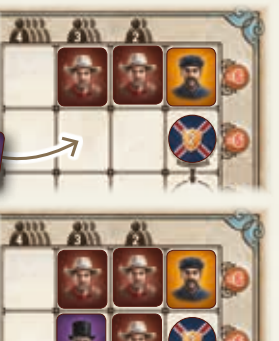

a face para cima nos dois espaços de previsão 2.

• Saque 2 fichas com no verso e coloque-as com a face para cima nos dois espaços de previsão 3.

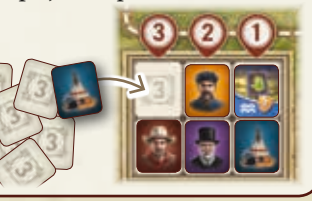

- 4 -

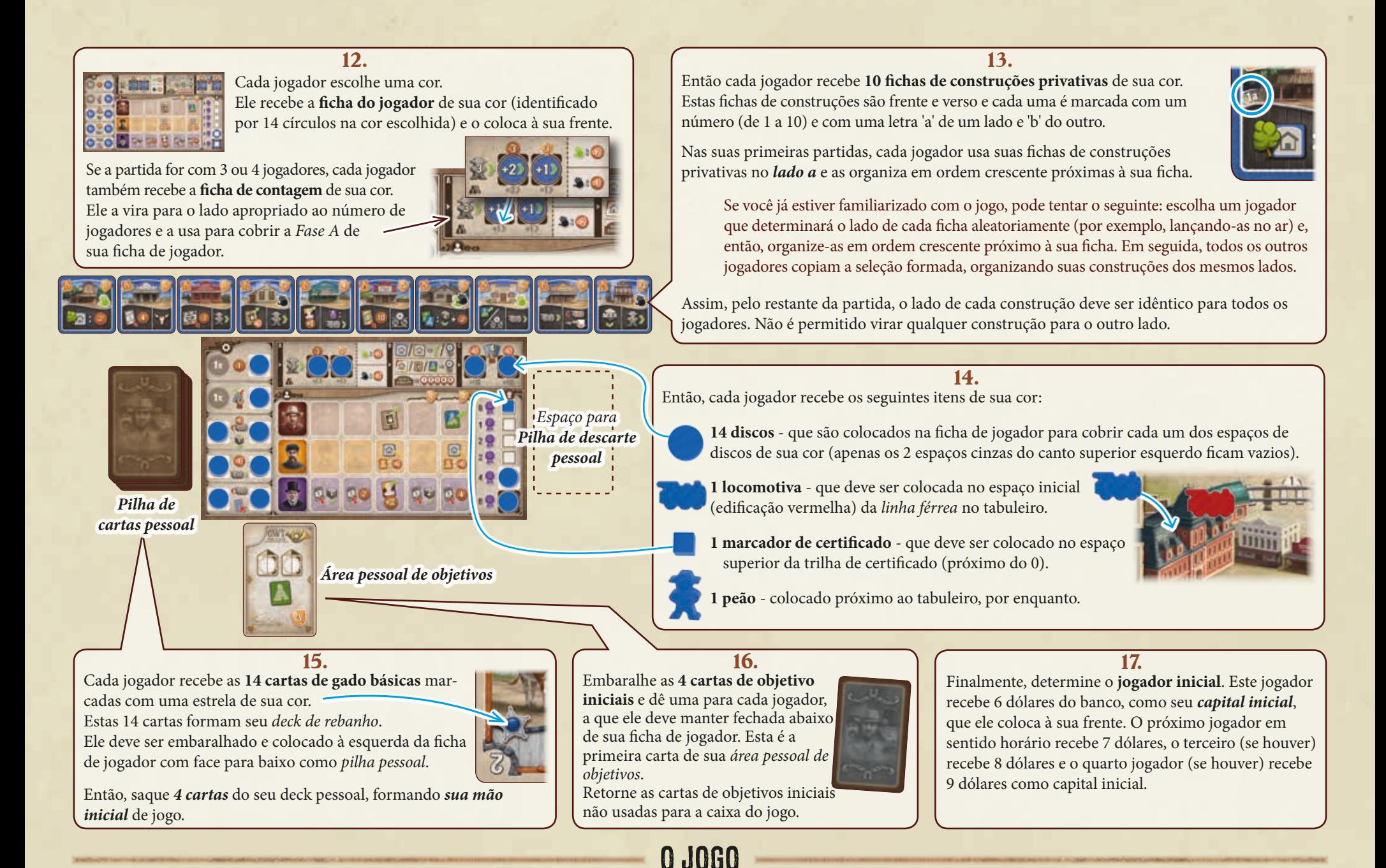

No seu turno, você move seu peão através da trilha que se espalha e bifurca do canto inferior direito do tabuleiro até Kansas City, acima e à esquerda. No seu caminho, você realiza ações que provêm várias formas de ganhar pontos de vitória, por exemplo: colocando fichas de construção privativas, comprando gado do mercado de gados, aprimorando estações de trem e removendo perigos.

A cada vez que seu peão chega a Kansas City, você deve enviar seu gado por trem para

### **O que é o seu** *deck de rebanho***?**

Seu *deck de rebanho* representa o seu rebanho, o qual você conduz pela trilha. Cada carta de gado do deck representa um animal de um tipo específico de gado, claramente indicado pela cor da carta e o seu *valor de raça*. Cada jogador começa com um deck de rebanho idêntico, com valores de raça mais baixos. No entanto, durante a partida, você pode melhorar seu deck adicionando cartas do mercado de gado com valores de raça maiores, assim como cartas de objetivos.

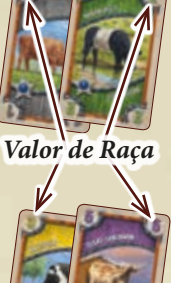

Seu *deck de rebanho* é formado pelas seguintes partes:

- Suas cartas viradas para baixo da sua pilha de cartas pessoal.
- Sua mão de cartas, que você saca de sua pilha de acordo com o seu limite de cartas na mão (você começa com um limite de 4 cartas na mão).

• Suas cartas viradas para cima na sua pilha de descarte pessoal, na qual você coloca todas as cartas que descartar da mão, assim como quaisquer cartas adquiridas durante a partida.

**Importante:** quando você precisar sacar uma carta de sua pilha pessoal e ela estiver vazia, então (e apenas então) você deve embaralhar sua pilha de descarte pessoal e colocá-la como a sua nova pilha pesoal, à esquerda de sua ficha de jogador. E, assim, continuar sacando cartas normalmente..

### **Qual o propósito das cartas de gado?**

outra cidade, o que também valerá pontos de vitória. Depois disso, seu peão continua seu movimento novamente no canto inferior direito do tabuleiro. Durante a partida seu peão

Todos os pontos de vitória são contados no final da partida. Então, você soma todos os pontos com o símbolo y nos vários componentes à sua frente ou marcados com sua cor

cruzará o tabuleiro de 5 a 7 vezes, para alcançar Kansas City.

no tabuleiro. O jogador com mais pontos de vitória vence a partida.

Nos locais da trilha há diversas ações que requerem que se descarte cartas de gado específicas no intuito de se conseguir algumas recompensas.

Além disso, todas as vezes que você chegar a Kansas City, você desejará ter muitos tipos diferentes de cartas, com valores de raça mais altos na sua mão: quanto mais variadas forem as cartas, mais dinheiro e pontos de vitória você receberá (*para detalhes veja pags. 8 e 9*.)

# jogando o jogo

Começando com o jogador inicial (aquele que começou com um capital inicial de 6 Dólares), os jogadores consecutivamente jogam seus turnos em sentido horário.

No seu turno você deve realizar todas as fases abaixo, nesta ordem:

*Fase A)* Mover o seu peão para outro local na trilha

*Fase B)* Usar a(s) ação(ões) do local alcançado

*Fase C)* Sacar cartas para completar o limite da mão de cartas

Então será o turno do próximo jogador.

### **Fase A) Mover o seu peão para outro local na trilha**

### **O que é considerado um local?**

O local principal da trilha é Kansas City. Além disso, qualquer **ficha** que tiver sido colocada em um espaço da trilha é considerada um local (fichas de construções, fichas de perigos e fichas de cabanas).

**Espaços sem qualquer ficha são considerados partes desimpedidas da trilha e NÃO locais!**

Nesta fase, você deve mover seu peão do local atual através da trilha para outro local.

Para isso, tenha as seguintes regras em mente:

- O movimento de seu peão é medido em *passos*: **cada local** ao longo de seu caminho conta **1 passo** (lembre-se, espaços vazios ao longo da trilha não são considerados locais).
- Você deve mover seu peão **pelo menos** 1 passo e não pode mover mais passos do que o seu *limite de passos* atual indicado na ficha do jogador (dependendo da quantidade de jogadores, você começa com um limite de passos de 3 ou 4, que pode ser ampliado durante a partida).
- Você deve sempre mover seu peão **para frente** conforme a direção indicada na trilha para Kansas City (marcado pelas setas na trilha).
- Se a trilha bifurcar, escolha um dos caminhos possíveis e continue em frente.
- O local em que seu peão terminar o movimento (seja porque ele quer isso ou porque ele alcançou seu limite de passos), é o local que ele pode usar na Fase B.

*inundação.*

- Você não pode passar por Kansas City. Então, quando seu peão chegar em Kansas City, ele deve terminar seu movimento lá.
- Os peões de outros jogadores não interferem no caminho do seu peão. Vários peões podem ficar no mesmo local.

**Atenção:** vários locais possuem o ícone de uma mão verde ou preta (ou ambas). Se seu peão mover-se ou passar por um destes locais, você deve **imediatamente** pagar uma taxa:

Se for um Perigo ou uma Cabana, você deve pagar a taxa **ao banco**.

Se for uma construção privativa de outro jogador, você deve pagar **àquele jogador**.

A taxa depende da quantidade de jogadores e da cor da(s) mão(s):

*Com 2 jogadores:* • cada mão verde custa 2 Dólares • cada mão preta custa 2 Dólares

*Com 3 jogadores:* • cada mão verde custa 2 Dólares • cada mão preta

custa 1 Dólar

custa 1 Dólar • cada mão preta custa 2 Dólares

*Com 4 jogadores:* • cada mão verde

**Muito importante:** se você não puder pagar por alguma ou todas as mãos no caminho, você ainda pode se mover. Isso significa que se seu peão mover-se para ou passar por um local cuja taxa não pode pagar, você deve pagar tudo o que puder e continuar normalmente. Você nunca deverá pagar retroativamente, mesmo que você receba algum dinheiro enquanto ainda estiver naquele local cuja taxa você não pôde pagar anteriormente. Isso apenas se aplica em taxas cobradas pelas mãos. Todos os outros custos e requisitos no

jogo devem sempre ser pagos/completos totalmente.

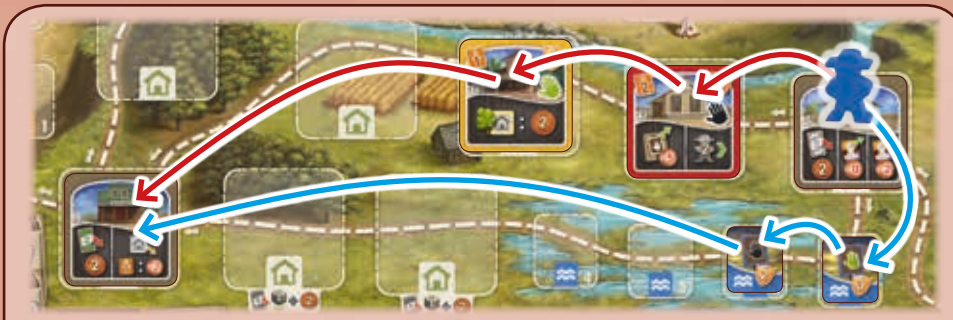

*Exemplo: numa partida com 4 jogadores, Mary tem 2 dólares. Se ela move-se seu peão pelo caminho superior (setas vermelhas), ela deveria pagar estes 2 dólares para Mike, já que sua construção privativa seria o primeiro local no caminho de Mary e tem uma mão preta. Então, ao move-se para a construção privativa de Peter com uma mão verde, Mary não teria mais dinheiro para pagar. Isto não seria um problema para ela, que poderia se mover de qualquer modo. Entretanto, Mary opta pelo caminho inferior (setas azuis): lá ela deve pagar 1 Dólar para o banco pela primeira ficha de inundação, com uma mão verde, e seu útimo dólar pela segunda ficha de inundação, com uma mão preta. Em seguida, ela continua se movendo normalmente. Ela optou pelo caminho inferior porque perderia 2 dólares de qualquer modo, mas pelo caminho inferior ela evitou pagar para seus oponentes.*

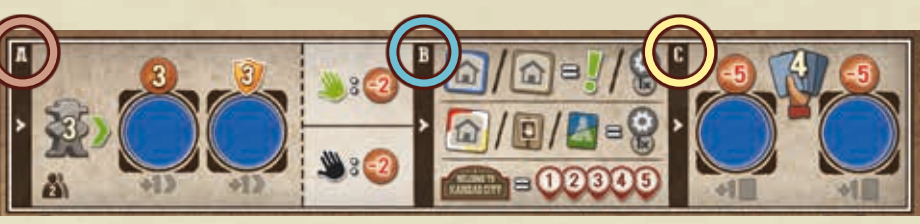

*Nota: os 3 boxes no topo de cada ficha do jogador dão uma visão geral das 3 fases.*

**No seu primeiro turno de jogo**, coloque seu peão em **qualquer** ficha de construção neutra e continue diretamente para a Fase B. Você pode iniciar na mesma ficha de construção de outros jogadores.

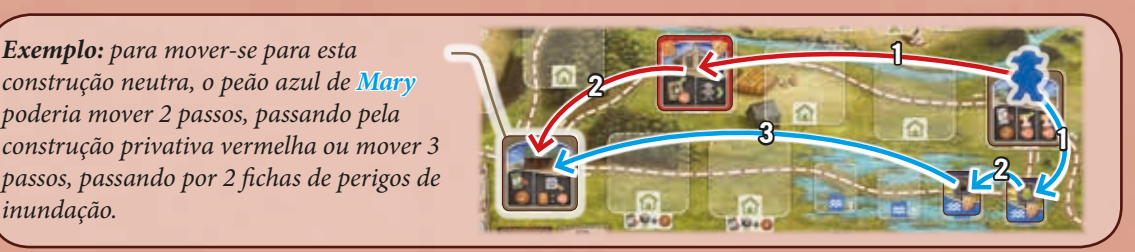

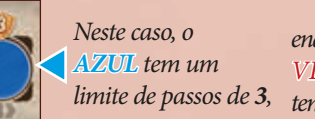

*Exemplo: para mover-se para esta construção neutra, o peão azul de Mary poderia mover 2 passos, passando pela* 

> *enquanto o VERMELHO tem um limite de 5.*

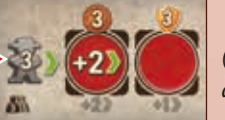

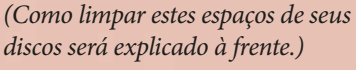

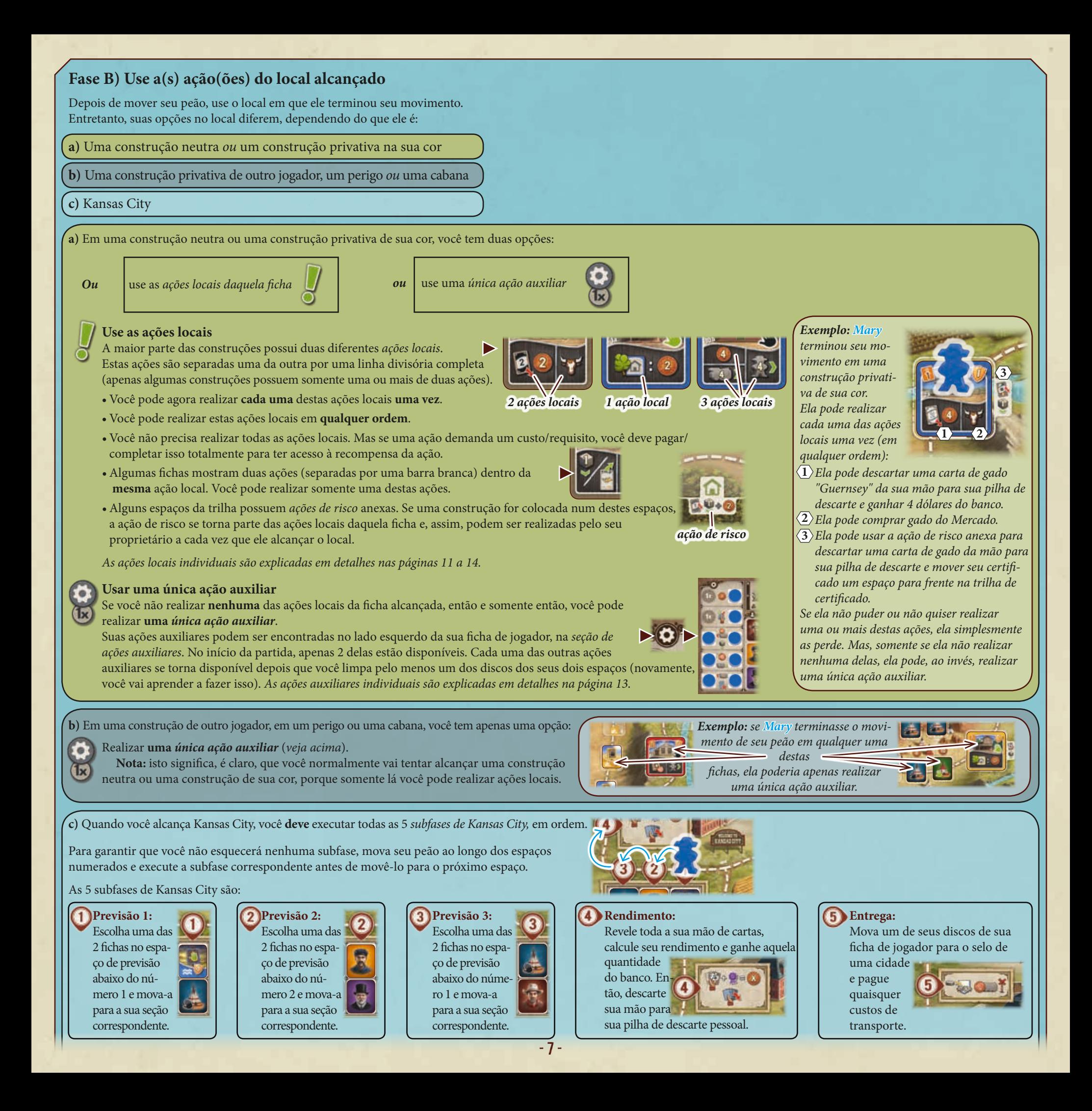

### Cada uma das 3 fichas que você escolhe nas subfases  $(1)$ ,  $(2)$  e  $(3)$  deve ser movida para sua seção correspondente imediatamente:

Se for uma *cabana* (verde ou azul), coloque-a na *Seção de Comércio Indígena*  no espaço **vazio** com o menor valor em dinheiro. Se não houver nenhum espaço vazio, retire aquela cabana do jogo, retornando-a para a caixa.

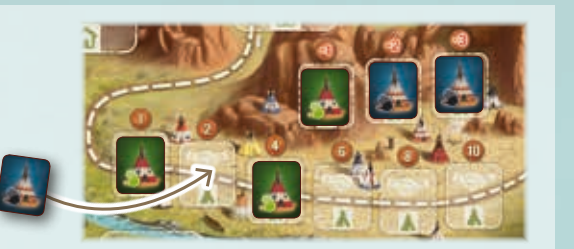

Se for um *perigo*, coloque-o na *seção de perigo* correspondente (inundação, seca ou desmoronamento) no espaço vazio com o menor número (1 a 4). Se não houver espaço vazio, retire a ficha de perigo do jogo, retornando-a para a caixa.

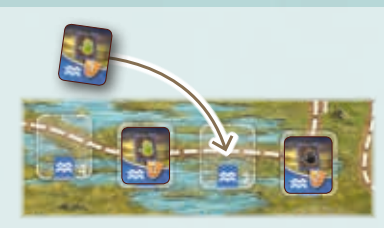

Se for um *trabalhador*, coloque-o no próximo espaço vazio do mercado de trabalho. Para determinar o próximo espaço vazio, use as seguintes regras:

- A ficha deve ser sempre colocada na **linha** em que o **marcador de mercado de trabalho** está.
- Os espaços daquela linha devem ser sempre completados da **esquerda para a direita**.
- Se você estiver jogando com menos de 4 jogadores, também considere o seguinte:

*Com 3 jogadores*, cada linha apenas compreende 3 espaços (começando abaixo do contador de 3 jogadores) e toda a coluna da esquerda é vazia. *Com 2 jogadores*, cada linha apenas compreende 2 espaços (começando abaixo do contador de 3 jogadores) e duas colunas da esquerda são vazias.

• O último espaço a ser preenchido em cada linha é sempre aquele com o marcador de mercado de trabalho. E, quando você coloca um trabalhador lá, mova o marcador de mercado de trabalho para o círculo pontilhado da linha inferior.

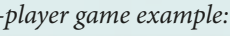

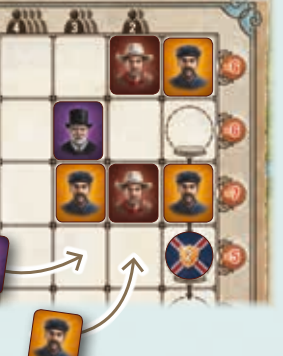

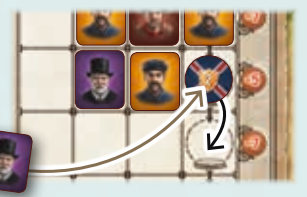

### **Rendimento:**

Revele **toda** a sua mão de cartas para os outros jogadores e calcule o *valor de raça total*: Para fazer isso, some o valor de raça de cada **diferente tipo** de gado que você tem na mão. Ou seja, cada tipo conta somente uma vez, não importa quantas cartas daquele tipo você possua (ignore quaisquer pontos de vitória nas suas cartas de gado e cartas de objetivo agora).

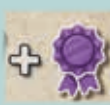

Então, se possível e se você quiser, você pode aumentar o valor de raça total adicionando certificados a isso. Existem 2 tipos de certificado no jogo: certificados temporários e certificados permanentes.

*Certificados temporários* são aqueles na sua trilha de certificado: o número ao lado da posição atual do seu marcador de certificado indica quantos certificados temporários estão disponíveis. Destes, você pode usar quantos você quiser, movendo seu marcador para trás, conforme a quantidade que deseja usar.

*Certificados permanentes* são aqueles na metade superior de qualquer ficha de mestre da estação que você possuir: cada uma destas aumenta o seu valor de raça total automaticamente pelo resto da partida (*como ganhar fichas de mestre da estação, veja a seção "Aprimorando estações de trem, na página 12).*

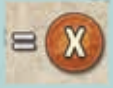

Assim que o valor de raça total for calculado (incluindo quaisquer certificados), pegue aquela quantidade em dólares do banco. Coloque essa quantidade temporariamente separada do restante de seu dinheiro, para que você possa calcular o valor de raça total na subfase 5.

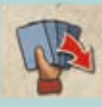

Então, descarte **todas** as cartas de sua mão para a sua pilha de descarte.

*3-player game example:*

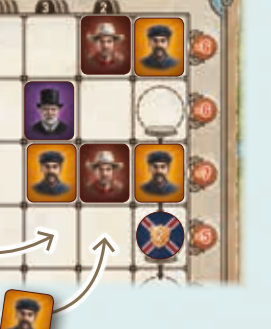

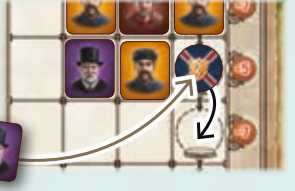

Normalmente, quando o marcador de mercado de trabalho é movido, nada acontece. Entretanto, o marcador de mercado de trabalho determina uma situação especial quando se move sobre uma seta **colorida**:

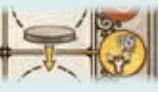

Se o marcador de mercado de trabalho mover-se através de uma **seta amarela**, você deve imediatamente preencher o *mercado de gado*. Quando isso acontecer, saque cartas da pilha do mercado até que a quantidade inicial de cartas no mercado esteja completa:

*Com 2 jogadores*: preencha o mercado até o total de 7 cartas.

*Com 3 jogadores*: preencha o mercado até o total de 10 cartas.

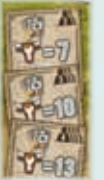

*Com 4 jogadores*: preencha o mercado até o total de 13 cartas.

Como na preparação, organize todas as cartas por cor e as coloque com a face para cima, sobrepostas, com o lado esquerdo visível. Para melhor visualização, as cartas nesta linha devem ser arranjadas na seguinte ordem, da esquerda para a direita: amarelas, vermelhas, azuis, marrons e roxas.

- Se você tiver que preencher o mercado de gado e o número de cartas já for igual ou superior ao total para o número de jogadores, não adicione novas cartas.
- Se a pilha do mercado de gado estiver vazia, nenhuma carta é adicionada ao mercado.

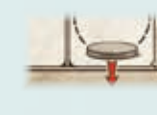

Se o marcador de mercado de trabalho for movido da linha mais inferior através da **seta vermelha**, inicia o fim da partida (*veja a página 15*).

### *Exemplo:*

*Mary tem 4 cartas na mão.*

*Por causa de suas 2 cartas "Dutch Belt", ela tem apenas 3 tipos diferentes de gado:*

- *"Dutch Belt" (valor de raça: 2) • "Brown Swiss" (valor de raça: 3)*
- 
- *"Holstein" (valor de raça: 3)*
- *Seu valor de raça total é, portanto, 8.*

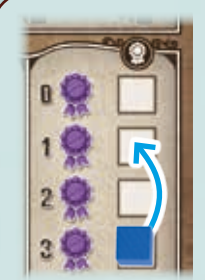

### *Exemplo (continuação):*

*O marcador de certificado de Mary indica que ela tem 3 certificados temporários. Ela decide usar 2 destes, movendo seu marcador duas casas para cima. Ela adiciona estes 2 certificados ao seu valor de raça atual de 8 e, então, amplia este para o total de 10.*

*Se ela possuísse uma ficha de mestre da estação com um certificado permanente, seu valor total de raça inicial seria 9 em vez de 8.*

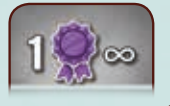

### *Exemplo (continuação):*

*Como Mary obteve um valor de raça total de 10, ela pega 10 dólares do banco e os coloca à sua frente.*

*Então, ela descarta as quatro cartas de sua mão para sua pilha de descarte.*

### **Entrega:**

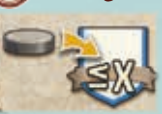

O gado pelo qual você acabou de receber o rendimento deve agora ser enviado para uma cidade na linha férrea. O selo de cada cidade mostra o *valor da cidade* que corresponde ao valor de raça total: quanto maior o valor de raça total, para mais longe você pode enviar seu gado.

Para fazer isso, decida por uma cidade cujo valor é **igual** ou **menor do que** o valor total de raça do seu gado. Tenha em mente, entretanto, que **não** é permitido escolher uma cidade para a qual você tenha enviado seu gado anteriormente (que já tenha um de seus discos no *espaço da cidade*). As únicas exceções:

- a cidade local, Kansas City e
- a cidade final, San Francisco.

Você pode enviar para estas duas cidades mesmo que você já possua um ou mais discos nelas.

Assim que tiver decidido por uma cidade, coloque um dos seus discos no espaço da cidade (se outros discos estiverem lá, coloque o seu no topo da pilha). Pegue o disco em qualquer dos seus *espaços de discos* na sua ficha de jogador, mas tenha em mente que há 2 tipos de *espaços de discos*: aqueles com cantos brancos e aqueles com cantos pretos.

Um disco de um espaço com *cantos brancos* pode ser colocado em **qualquer** espaço de cidade.

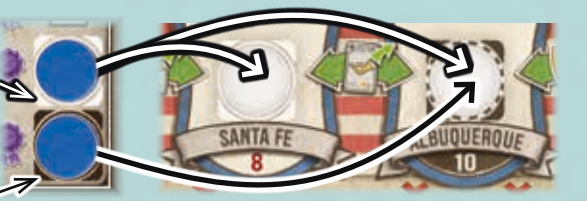

Um disco de um espaço com *cantos pretos* pode

ser colocado somente num espaço de cidade **também com cantos pretos**.

Limpando um espaço de disco, retirando-o, você libera sua habilidade. Note que alguns espaços de discos com cantos pretos possuem requisitos adicionais ou dão recompensas por liberá-los. Para detalhes, veja a caixa à direita.

Por colocar seu disco em um espaço de cidade você pode ganhar ou perder pontos de vitória no final do jogo e acionar ações de entrega que **devem** ser executadas imediatamente. **Atenção:** a ação em qualquer das setas verdes não é acionada até que **ambos os selos adjacentes** tenham um de seus discos neles. O mesmo para os pontos de vitória em setas verdes: apenas se ambos os selos adjacentes tiverem um de seus discos neles, você terá liberado os pontos de vitória entre eles.

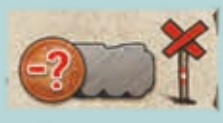

Finalmente, verifique se você precisa pagar qualquer *custo de transporte* pela sua entrega. Isto depende da posição de sua **locomotiva** na linha férrea:

se sua locomotiva estiver diretamente abaixo ou mais à frente na linha férrea da cidade em que você acabou de colocar seu disco, você **não tem custos de transporte**.

Se sua locomotiva estiver antes daquele selo na linha férrea, você deve pagar os custos de transporte do seguinte modo: pague **1 dólar** ao banco por **cada cruz** que estiver localizada entre o nariz de sua locomotiva e aquele selo.

**Nota:** uma vez que você ganha seu rendimento antes da entrega, você sempre poderá pagar quaisquer custos de transporte (*sobre como a locomotiva se move, veja a página 12*).

Depois de terminar a subfase de Entrega, faça estes dois últimos passos:

1) Mova seu peão para o início da trilha, colocando-o no *espaço do cavaleiro* no canto inferior direito do tabuleiro. No seu próximo turno, o movimento de seu peão começa daquele ponto.

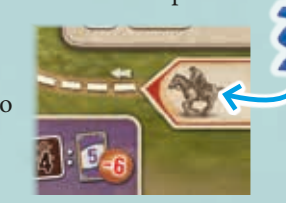

Por limpar quaisquer dos espaços de discos na seção de ações auxiliares, você amplia suas opções quando executa *ações auxiliares*  (*veja a página 13*).

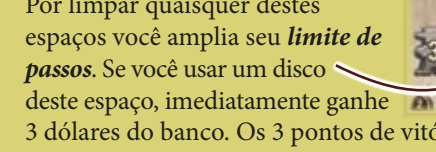

3 dólares do banco. Os 3 pontos de vitória por limpar este espaço são ganhos no final do jogo.

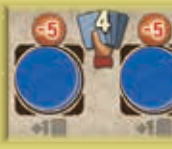

Por limpar quaisquer destes espaços você amplia seu *limite de cartas na mão*. Entretanto, se você usar um disco de qualquer destes espaços, você deve imediatamente pagar 5 dólares ao banco. Se você não puder pagar, deve escolher outro espaço para limpar.

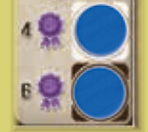

Por limpar estes espaços você amplia o seu *limite de certificado temporário* (você começa com um limite de 3). No entanto, se você limpar o espaço de certificado 6 antes do espaço de certificado 4, seu limite temporário permanece 3, até que você tenha limpado também o espaço 4.

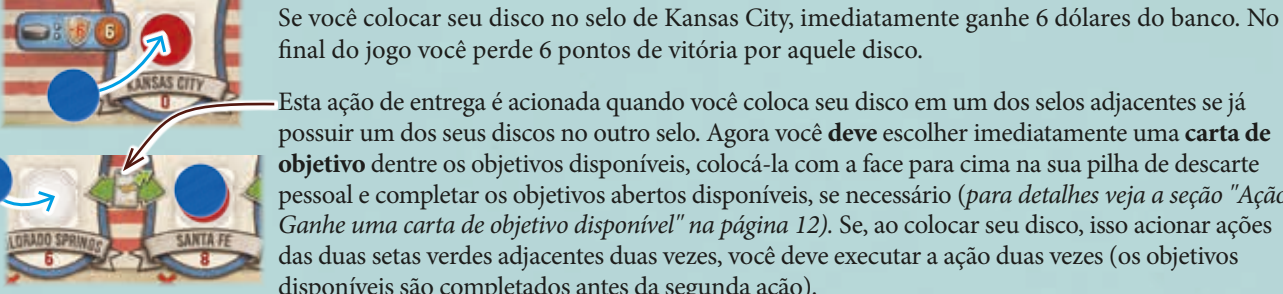

*Exemplo (continução): Com seu valor de raça total de 10, Mary poderia enviar até Albuquerque. Se ela o fizer, ela coloca um dos seus discos de sua ficha de jogador no selo de* 

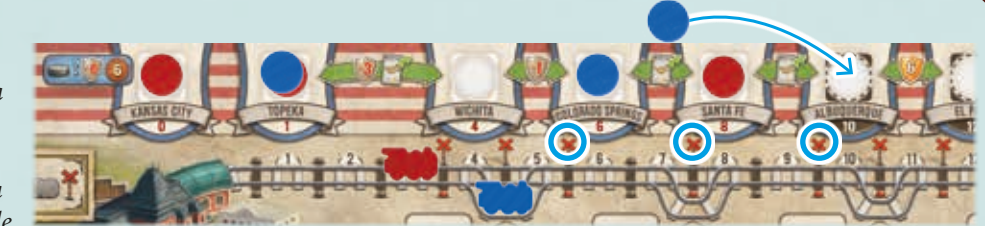

*Albuquerque. Ela não aciona uma ação ou libera pontos de vitória com isso, já que nenhuma das cidades adjacentes tem seus discos ainda. Finalmente, ela tem que pagar o custo de transporte de 3 dólares, já que há 3 cruzes entre o nariz de sua locomotiva e Albuquerque.*

*Ao invés de Albuquerque, ela poderia ter escolhido Santa Fe, Wichita ou Kansas City para sua entrega (não Colorado Springs ou Topeka, pois ela já entregou lá anteriormente). Entretanto, em qualquer dessas cidades ela poderia ter colocado um disco de um espaço de disco com cantos brancos. Enquanto em Wichita e Kansas City não teriam quaisquer custos de transporte, o custo para enviar para Santa Fe seria de 2 dólares.*

> 2) Preencha cada um dos 3 espaços de previsão vazios em Kansas City com fichas sacadas do suprimento de Kansas City. Fique atento para preencher cada espaço com o número correspondente de cada ficha.

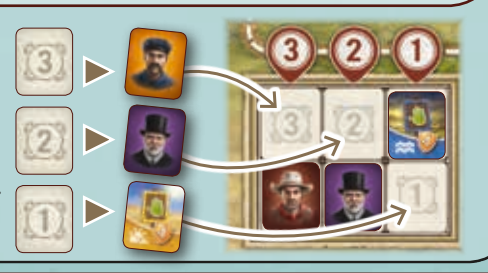

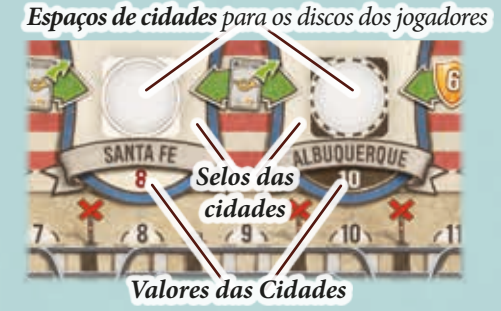

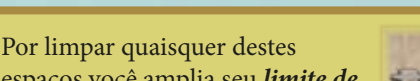

possuir um dos seus discos no outro selo. Agora você **deve** escolher imediatamente uma **carta de objetivo** dentre os objetivos disponíveis, colocá-la com a face para cima na sua pilha de descarte pessoal e completar os objetivos abertos disponíveis, se necessário (*para detalhes veja a seção "Ação:* 

*Ganhe uma carta de objetivo disponível" na página 12).* Se, ao colocar seu disco, isso acionar ações das duas setas verdes adjacentes duas vezes, você deve executar a ação duas vezes (os objetivos

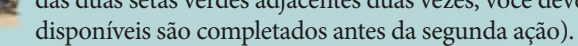

### **Fase C) Saque cartas para completar sua mão**

Cada jogador começa com um *limite de mão* de 4 e pode ampliar até 6. Se você tiver menos cartas na mão agora do que o limite apontado em sua ficha de jogador, complete sua mão de cartas até o limite, sacando a quantidade de cartas necessária de sua pilha de cartas pessoal (se necessário, embaralhe a sua pilha de descarte pessoal e a use para repor a sua pilha de cartas, como descrito na página 5).

**Nota:** se você acabou de passar pelas subfases de Kansas City, você deve completar toda a sua mão, é claro.

Então, é o turno do próximo jogador.

# as ações

As principais fontes de ações no jogo são as *ações locais* das construções neutras e de suas construções privativas, embora existam algumas outras situações nas quais ações podem ser acionadas (ações de entrega, ações auxiliares etc.).

Entretanto, independentemente da situação em que as ações são realizadas, elas são sempre representadas pelos mesmos ícones. Então, onde um determinado ícone aparecer, ele se refere àquela determinada ação.

Nós começamos com algumas notas gerais e explicações. Logo após, as ações locais das construções neutras serão explicadas em detalhes. Estas explicações irão servir como um quadro de referência para as ações locais das construções privativas e para as cartas de objetivos.

### **Notas gerais**

Algumas poucas ações possuem *requisitos específicos* e uma *recompensa específica*. Somente se você preencher o requisito você poderá ganhar a recompensa. Os requisitos são normalmente associados com vermelho (setas vermelhas ou números vermelhos), enquanto recompensas são normalmente associadas com verde e branco (setas verdes e/ou números brancos).

**Importante:** é permitido não receber uma recompensa em parte ou completamente, mesmo que você complete o requisito. No entanto, se você receber uma quantia em dólares como recompensa, você **deve** pegar toda aquela quantidade.

Os requisitos mais frequentes são descartar uma carta. Sempre que uma ação mostrar uma ou mais cartas com uma **seta vermelha**, você deve descartar **exatamente** a carta representada **de sua mão** para a sua **pilha de descarte** a fim de ganhar a recompensa mostrada próxima a isso (como mencionado anteriormente, você pode realizar uma ação somente uma vez, não importando quantas vezes você cumpriu o requisito).

**Atenção:** se uma carta de gado específica for mostrada, ela é representada por sua *cor* e seu *valor de raça*.

Aqui estão alguns exemplos de ações de descarte:

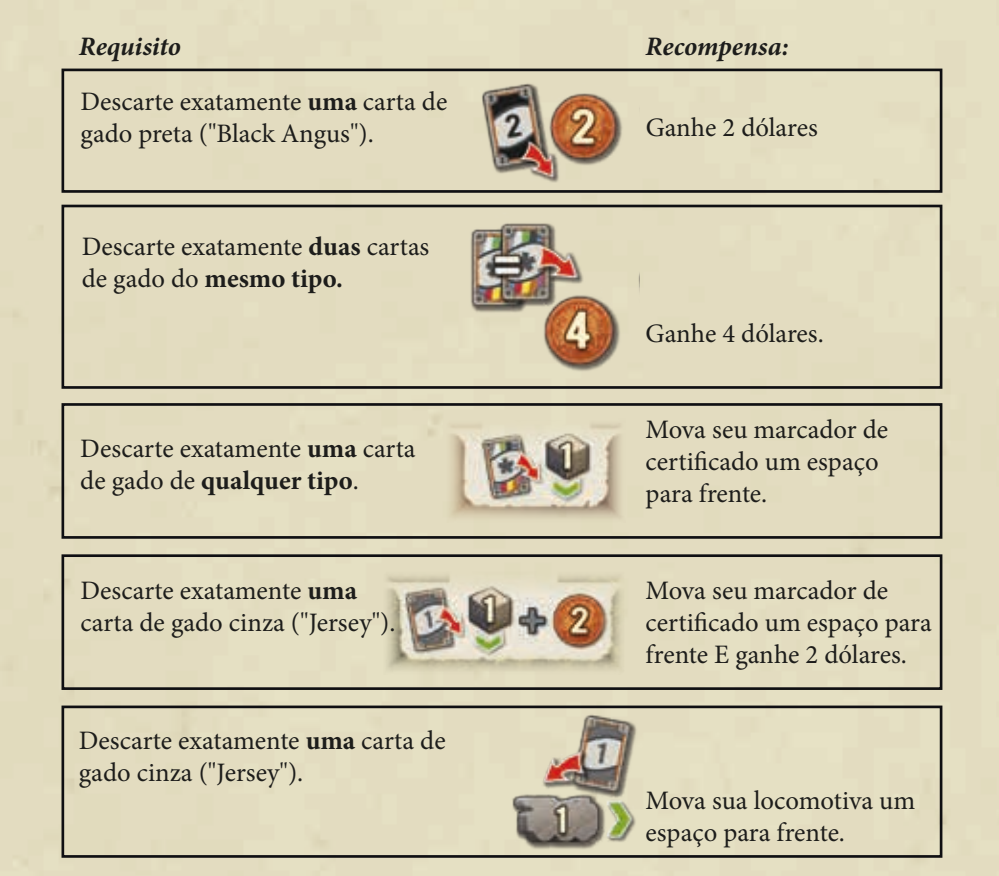

Como um lembrete destas explicações de regras, tenha a seguinte terminologia em mente:

- Sempre que dissermos **DESCARTAR UMA CARTA**, isso sempre implicará em você colocar uma **carta de sua mão** com a face para cima na sua **pilha de descarte pessoal**.
- Sempre que dissermos **GANHAR UMA QUANTIDADE ESPECÍFICA DE DÓLARES**, isso sempre implicará em você pegar exatamente aquela quantidade do **banco**.
- Sempre que dissermos **PAGAR UM VALOR ESPECÍFICO EM DÓLARES**, isso sempre implicará que você deve retornar exatamente aquela quantidade ao **banco**.

*Com esta ação você pode mover seu marcador de certificado um espaço para frente.*

*Com esta ação você pode mover seu marcador de certificado até 2 espaços* 

 $2<sup>o</sup>$ 

*para frente.*

- Sempre que dissermos **MOVER SEU MARCADOR DE CERTIFICADO PARA FRENTE**, isso sempre implicará em mover para frente seu marcador na sua **trilha de certificado**. Você pode mover isso a quantidade de espaços indicados no ícone da ação. Entretanto, você não pode nunca mover seu marcador de certificado além do seu limite de certificado temporário (que é 3 no início do jogo).
- Sempre que dissermos **MOVER SUA LOCOMOTIVA UM NÚMERO DE ESPAÇOS**, isso sempre significa que sua locomotiva é movida ao longo dos espaços da **linha férrea** (*veja a página 12 para detalhes*).

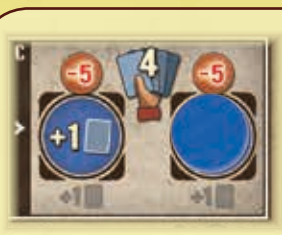

*Exemplo: Mary tem um limite de mão de 5 cartas (porque ela já limpou um dos espaços de disco na sua ficha de jogador). Na fase B ela descartou 2 cartas da sua mão para realizar uma ação local. Como restam na sua mão 3 cartas ela deve agora sacar 2 cartas para completar sua mão até 5. Como ela tem 2 cartas restantes na sua pilha de cartas pessoal, ela saca estas 2 cartas. Note, mesmo que sua pilha de cartas esteja vazia agora, ela não cria uma nova pilha de seu descarte. Ela fará isso somente quando tiver que sacar uma nova carta.*

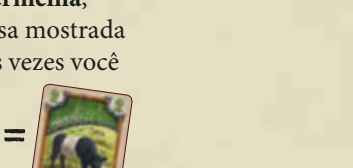

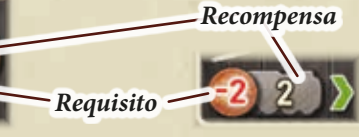

- 11 -

*As ações locais das construções neutras*

*Descarte exatamente uma carta de gado "Guernsey" e ganhe 2 dólares.* 

> *Realize a ação "Contratar um trabalhador".*

> > *Realize a ação "Contratar um trabalhador" uma vez mais.*

### *Ação:* **Contratar um trabalhador**

Quando você realiza uma ação, escolha exatamente **uma** ficha de trabalhador do mercado de trabalho, pague o *custo de contratação* daquele trabalhador e coloque-o na seção de trabalhadores de sua ficha de jogador. Tenha as seguintes regras em mente:

- Você **não** pode contratar um trabalhador da **linha** em que o marcador de mercado de trabalho estiver localizado atualmente. Aqueles trabalhadores estarão indisponíveis até que o marcador seja movido.
- O **custo de contratação** dos outros trabalhadores no mercado é mostrado no lado direto da sua linha. Entrentanto, seu custo de contratação é modificado pelo valor mostrado no ícone da ação:

 $=$  não modifica o custo de contratação.  $= 2 =$  custa 2 dólares a mais.  $\bullet$   $=$  custa 1 dólar a menos.

Depois de pagar o custo de contratação, coloque o trabalhador na *seção de trabalhadores*, no **espaço mais à esquerda** na **linha** do seu tipo de trabalhador. Note que

cada jogador já inicia o jogo com um trabalhador de cada um dos 3 tipos (vaqueiro, artífice, engenheiro), o que significa que o primeiro espaço em cada linha já está ocupado. Se o espaço em que você colocar o seu trabalhador contratado mostrar uma *ação imediata*, você deve escolher entre realizar aquela ação imediatamente ou dispensá-la (*as moedas nestas ações são auto-explicativas, uma vez que você tenha lido as regras*).

• Se uma linha já estiver cheia, você não pode contratar outro trabalhador daquele tipo.

• No final da partida, cada trabalhador que for colocado no quinto e no sexto espaços vale 4 pontos de vitória.

*Ação:* **Colocar uma de suas fichas de construção privativa em um espaço na trilha** Quando você realiza esta ação, escolha **uma** de suas fichas de construção privativas e:

• use-a para **substituir** uma de **suas** fichas de construção privativas que já estiverem colocadas na trilha.

Antes de escolher uma ficha de construção, você deve ter certeza: a) de que tem artífices o suficiente para isso E

• coloque-a em qualquer *espaço de construção* **vazio** na trilha OU

*Exemplo: na fase B, Mary usa a ficha de construção neutra "A".*

*Com a primeira ação de contratação, ela contrata o engenheiro. Já que não é permitido contratar o engenheiro da*  **1** *linha com o marcador do mercado de trabalho, ela paga 7 dólares pelo engenheiro da linha anterior. Ela, então, o coloca no espaço mais à esquerda da linha do engenheiro, acionando uma ação imediata. Ela decide usar aquela ação imediata e descarta uma carta de gado"Jersey" para ganhar 2 dólares.*

*Com a segunda ação de contratação da ficha "A", ela contrata um vaqueiro da linha com um custo de 6 dólares.*  **<sup>2</sup> <sup>1</sup>** *Já que o ícone da segunda ação de contratação aumenta o custo em 2 dólares, ela deve pagar um total de 8 dólares ao banco. Então, ela coloca o vaqueiro no espaço mais à esquerda da linha do vaqueiro.*

> No seu canto superior esquerdo, cada ficha de construção privativa mostra quantos artífices são necessários para ela. Se o número de artífices na sua linha de artífices for igual ou maior que o número na ficha, você pode colocá-la em um espaço de construção vazio na trilha, e deve pagar imediatamente o custo:

> > construção, você deve pagar **2 dólares**.

Para **cada** artífice necessário para aquela ficha de

Alternativamente, você pode usar esta ação para **substituir** uma de **suas** construções privativas na trilha com uma construção privativa de **valor mais alto** da sua reserva próxima à sua ficha de jogador. Para isso, você precisa da **diferença** de artífices entre as duas construções e também apenas tem que pagar a diferença. Então, coloque a nova ficha de construção no espaço da antiga e **remova** aquela antiga **completamente** do jogo.

Esta é a única maneira de colocar construções que requerem mais de 6 artífices.

*Infelizmente, ela não possui nenhuma carta de gado "Guernsey" na mão e deve dispensar a ação de descarte desta construção.* 

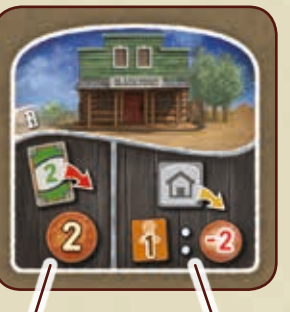

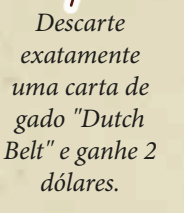

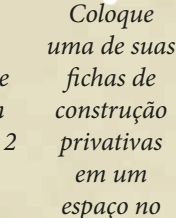

*tabuleiro.* 

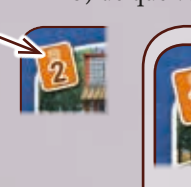

*Para colocar esta ficha de construção em um espaço vazio na trilha, Mary deve ter pelo menos 2 artífices em sua linha e pagar 4 dólares*.

*Se ela substituir esta ficha de construção na trilha com esta outra, ela deve ter pelo menos 3 artífices em sua linha e deve pagar 6 dólares.*

*Exemplo:*

**Nota:** a ficha de construção neutra "B" é a única que permite a você colocar suas próprias fichas de construções no tabuleiro. A outra única maneira de fazer isso são as ações imediatas da sua linha de artífice. Elas têm uma vantagem adicional: pagar só 1 dólar por artífice ao invés de 2.

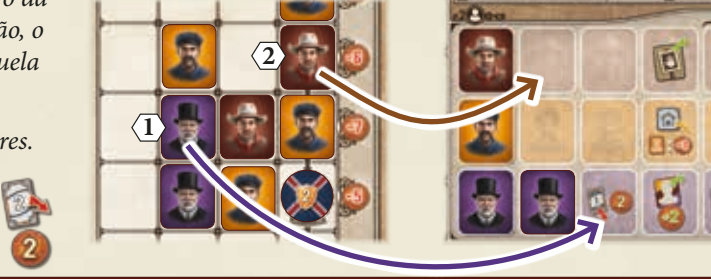

*Ações imediatas*

ø

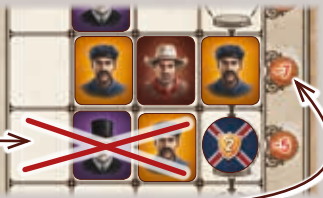

*Linha do Vaqueiro*

*Linha do Artífice*

*Linha do Engenheiro*

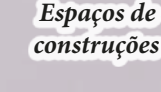

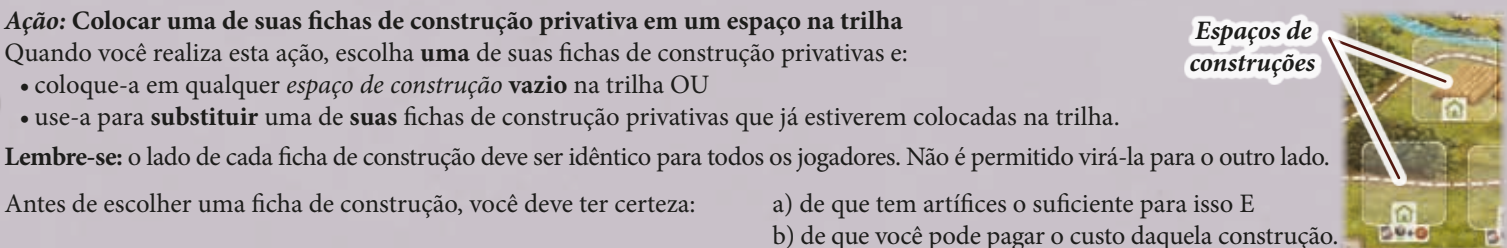

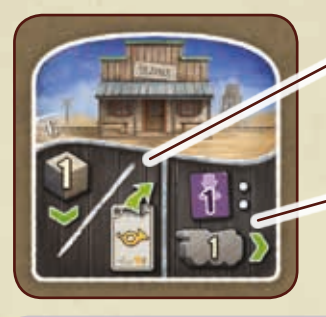

 *Mova o seu marcador de certificado para frente OU ganhe uma carta de objetivo da área de objetivos.*

*Mova sua locomotiva até um número para frente igual ao número de engenheiros que possuir.*

### *Ação:* **Ganhar uma carta de objetivo da área de objetivos**

Quando você realiza esta ação, ou escolha **uma carta de objetivo** da *área de objetivos* à direita do tabuleiro ou saque a carta do topo da pilha de objetivos. Coloque esta carta com a face para cima na sua **pilha de descarte pessoal**. Se você pegar uma carta da área de objetivos, preencha este espaço vago imediatamente com uma nova carta virada para cima sacada da pilha de objetivos (*veja a página 15 para detalhes das cartas de objetivo*).

*Estação de trem*

pegar sua ficha de mestre da estação.

trabalhador naquele espaço.

até o fim da partida.

*Desvio*

*Ação:* **Mover sua locomotiva para frente na linha férrea**

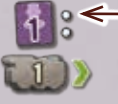

Se você mover sua locomotiva com este ícone de ação, você pode movê-la uma quantidade de espaços para frente igual à quantidade de **engenheiros** que você possui na ficha de jogador. Quando mover sua locomotiva, tenha em mente as seguintes regras:

• Exceto pelo espaço inicial, nenhum espaço na linha férrea pode acomodar mais de uma locomotiva ao mesmo tempo. Isso significa que, quando mover sua locomotiva, você deve ignorar completamente qualquer espaço que estiver ocupado por outra locomotiva (como se aquele espaço não estivesse lá).

- Ao longo da linha, há vários espaços de *desvios*, cada um pertence a uma *estação de trem*. Cada espaço de desvio conta como um espaço adicional entre os dois espaços dos quais ele emerge. Então, vindo de um espaço com um interruptor, você pode mover sua locomotiva para o próximo espaço numerado ou movê-la para o desvio da estação de trem (se não estiver bloqueado por outra locomotiva).
- Quando escolhe mover sua locomotiva com uma ação, você pode movê-la por menos espaços (mas deve movê-la pelo menos um espaço). No entanto, se decidir por parar em um espaço, você imediatamente dispensa todo o excesso de movimento. Então, se você mover para um desvio para aprimorar uma estação de trem (*veja abaixo*), esta ação é concluida, mesmo que tenha movido menos espaços do que poderia.

### **Aprimorando estações de trem**

Se você terminar o movimento de sua locomotiva em um desvio de uma estação de trem, você deve imediatamente decidir se deseja ou não **aprimorar** aquela estação de trem.

**Atenção:** você somente pode aprimorar uma estação de trem se não a tiver aprimorado anteriormente (o que você irá perceber por causa de um de seus discos nela). Não importa se qualquer de seus oponentes já possui um disco na estação.

Para aprimorar uma estação de trem, pague o *custo de aprimoramento* mostrado à direita dela. Então, coloque um de seus discos no *espaço da estação* (se outro disco estiver lá, coloque

o seu sobre este). Pegue este disco de qualquer de seus espaços de discos na sua ficha de jogador, mas tenha em mente que estações de trem também possuem cantos brancos e cantos pretos. Assim como os espaços de cidades durante a entrega, um disco de um espaço com *cantos brancos* pode ser colocado em **qualquer** espaço de estação. Um disco de um espaço com *cantos pretos* somente pode ser colocado em uma estação que **também possua cantos pretos** (*para mais detalhes sobre limpar os discos, veja a página 9*).

Depois que tiver colocado seu disco na estação de trem, verifique se há uma *ficha de mestre da estação* do lado esquerdo dela. Se houver, você pode pegar aquela ficha de mestre da estação, apontando um de seus trabalhadores contratados como o mestre da estação. Para fazer isso, escolha na sua seção de trabalhadores um dos seus trabalhadores contratados que estiver colocado **mais à direita** na sua respectiva linha. Remova aquela ficha de trabalhador e a coloque no lugar da ficha de mestre da estação e finalmente coloque a ficha de mestre da estação próxima à sua ficha de jogador.

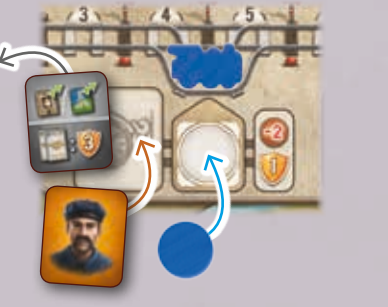

### *Custo de aprimoramento*

*Espaços da linha férrea*

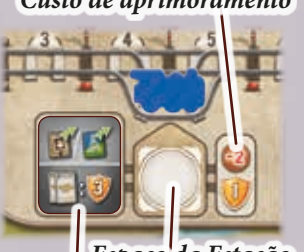

*Espaço da Estação*

*Ficha de Mestre da Estação* Cada ficha de mestre da estação é formada por duas partes:

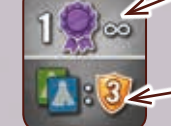

A **parte superior** ou mostra uma **ação imediata** ou um **certificado permanente**. Se você receber uma ficha com uma ação imediata, ou realiza aquela ação imediatamente ou a dispensa. Para o uso de um certificado permanente, veja a página 8. A **parte inferior** mostra uma maneira única de ganhar pontos de vitória adicionais no final da partida (*veja a página 16*).

1

*ramificado do espaço 4.*

*e é ignorado completamente).*

2

*Ao invés do espaço 5, ela poderia apenas ter movido sua locomotiva para o desvio,* 

*Exemplo: Mary tem 3 engenheiros em sua ficha de jogador, ela pode mover sua locomotiva agora até 3 espaços para frente. Assim, ela move sua locomotiva do espaço 1 para o espaço 5 (porque o espaço 3 está ocupado pela locomotiva vermelha,* 

3

### *Ações imediatas em fichas de mestre da estação:*

• Apenas no momento em que você aprimorar uma estação de trem você tem a chance de

• Se você remover um trabalhador de sua seção de trabalhadores e isso descobrir uma ação imediata novamente, você pode realizar aquela ação na próxima vez em que colocar um

• Uma vez que um trabalhador é colocado no espaço de mestre da estação, ele permanece lá

*Realize a ação "Remova um perigo" sem custo (veja a próxima página) OU a ação "Comércio com os índios" (veja abaixo). Ganhe 2 dólares.*

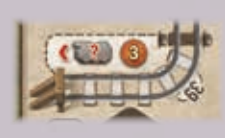

O último espaço na linha férrea (espaço 39) é especial. Se sua locomotiva alcançar este espaço, seu movimento termina (e você pode aprimoar a estação normalmente). Então, você deve mover sua locomotiva **para trás**. Você deve mover sua locomotiva pelo menos

um espaço para trás e pode movê-la para **qualquer** espaço livre ao longo da linha (mesmo um desvio). Depois disso, imediatamente ganhe 3 dólares. Se você movê-la para um desvio, você pode imediatamente aprimorar a estação (inclusive usando o dinheiro que acabou de receber).

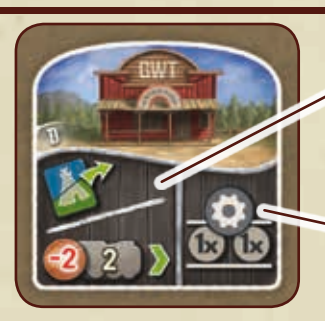

 *Realize a ação "Comércio com os índios" OU pague 2 dólares para mover sua locomotiva até 2 espaços para frente.*

*Realize uma única ou dupla ação auxiliar.*

## *Ação:* **Comércio com os Índios**

- 12 -

Quando você realiza esta ação, remova **uma** ficha de cabana à sua escolha da seção de comércio indígena e a coloque à sua frente. Dependendo do valor em dinheiro mostrado acima da cabana, você imediatamente ganha dinheiro ou deve pagar. • Se a seção de comércio indígena estiver vazia, você não pega uma ficha de cabana

*Por exemplo, se você pegar esta ficha, você deve pagar 2 dólares.*

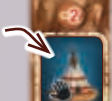

*Se pegar esta ficha, você ganha 6* 

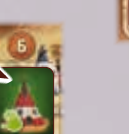

*dólares.*

### *Ação:* **Realize uma única ou dupla ação auxiliar**

A seção de ação auxiliar de sua ficha de jogador mostra 5 ações auxiliares diferentes.

Cada ação auxiliar tem 2 espaços de discos próximos a ela. Enquanto os dois espaços de disco estiverem ocupados por um disco, aquela ação estará travada e não poderá ser usada. Apenas se pelo menos um dos espaços de disco for limpo a ação estará destravada e disponível.

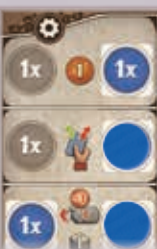

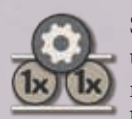

Sempre que usar este ícone de ação, escolha **uma** de suas ações auxiliares disponíveis e a realize. Se somente um dos discos de ação estiver limpo, você pode utilizar aquela ação uma vez

(única ação auxiliar). Se ambos os espaços de discos da ação estiverem limpos, você pode usá-la como uma **dupla ação auxiliar**. Isso significa que seu requisito (se houver) e sua recompensa são ambos em dobro.

Se você usar este ícone para realizar uma única ação auxiliar em um local (ao invés das ações locais), você nunca poderá dobrá-la (mesmo que ambos os espaços de discos da ação estejam limpos).

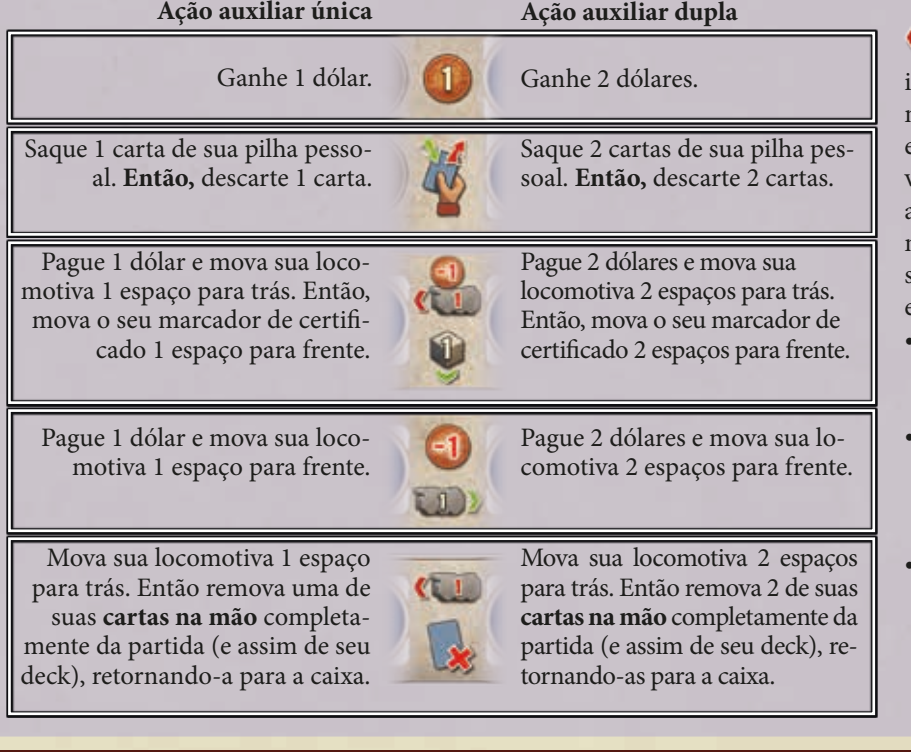

Quando você deve mover sua locomotiva para trás, sto é feito de maneira similar ao movimento para frente: se um espaço estiver ocupado por outra locomotiva, ignore aquele espaço (movendo, assim, máximo para trás). Você pode mover para trás para um desvio e, se parar lá, você pode aprimorar a estação de trem normalmente.

- Entretanto, como isto é um requisito, você nunca poderá mover menos espaços do que o requerido.
- Se sua locomotiva estiver no espaço inicial da linha férrea, você não pode usar uma ação que requeira mover sua locomotiva para trás.
- Note que a locomotiva nunca é virada ao contrário. Quando se move para trás, seu nariz continua apontando para frente.

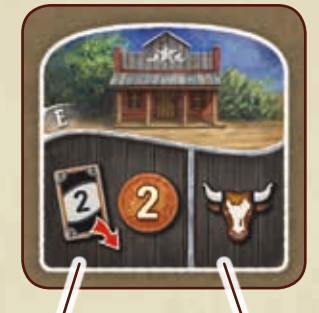

*Realize a ação "Compre um gado do mercado de gado".*

*Descarte exatamente uma carta de gado "Black Angus" e ganhe 2 dólares.*

*Ação:* **Compre um gado do mercado de gados**

Quando você realiza esta ação, você pode adquirir novas cartas de gado do mercado de gado e colocá-las com a

face para cima na sua pilha de descarte pessoal. Entretanto, o número e os tipos de cartas de gado que você pode adquirir ao realizar esta ação não é fixo. Ao contrário, suas opções dependem de quantos vaqueiros você possui na sua linha de vaqueiros, assim como a quantidade de dinheiro que você gasta. Se você tiver somente **um vaqueiro** na sua linha de vaqueiros, você apenas pode:

> comprar uma carta de gado com **valor de raça 3** por 6 dólares

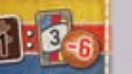

OU comprar uma **carta de gado "West Highland"** por 12 dólares.

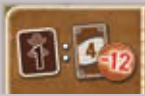

Se você tiver **2 vaqueiros** você tem mais opções:

Você poderia, por exemplo, comprar **2 cartas de gado**: 2 cartas de gado com **valor de raça 3** por 6 dólares cada.

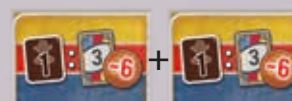

OU poderia comprar uma carta de gado com um **valor de raça 3** por 3 dólares

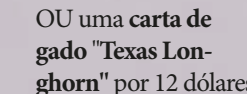

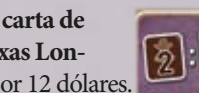

Isso significa que quanto mais vaqueiros você tem, melhores são suas opções. Como você irá dividir seus vaqueiros dentro destas opções é com você, contando que você tenha certeza de que cada vaqueiro está sendo **usado apenas uma vez** durante esta ação.

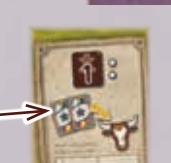

• Qualquer dos vaqueiros que você não usar para comprar gado durante esta ação pode, ao invés, ser usado para sacar duas cartas da pilha do mercado e adicioná-las ao mercado de gado com face para cima.

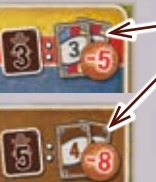

• Esta opção significa que: se você usar 3 vaqueiros e pagar 5 dólares, você pega exatamente 2 cartas de gado com valor de raça 3 cada. • Esta opção significa que: se você usar 5 vaqueiros e pagar 8 dólares, você pega exatamente 2 cartas de gado "West Highland".

- Você pode apenas comprar cartas de gado que estão disponíveis naquele momento no mercado de gado.
- Você pode sempre escolher comprar menos cartas de gado do que o que é permitido naquele momento.
- Qualquer carta de gado que você adquirir durante esta ação deve ser colocada na sua **pilha de descarte pessoal**.

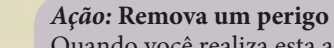

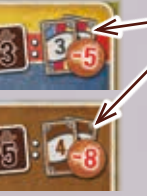

Quando você realiza esta ação, remova **uma** ficha de perigo à sua escolha de qualquer seção de perigo e a coloque com a face para cima à sua frente.

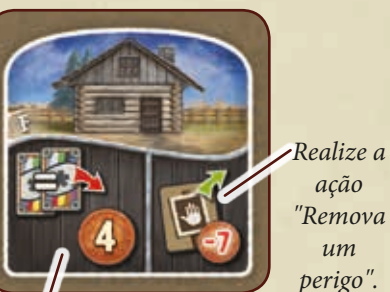

*Descarte exatamente 2 cartas de gado do mesmo tipo e ganhe 4 dólares.*

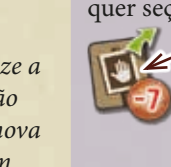

Se o ícone mostrar um custo, você deve imediatamente pagar aquele valor

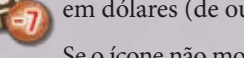

em dólares (de outra forma você não pode remover aquela ficha de perigo).

Se o ícone não mostrar nenhum valor, pegue a ficha sem custo.

- Cada ficha de perigo pode ter 2, 3 ou 4 pontos de vitória impressos nela. Como sempre, você ganha estes pontos no final da partida.
- Se todas as 3 seções de perigo estiverem vazias, você não pode pegar uma ficha de perigo.

*Mova sua* 

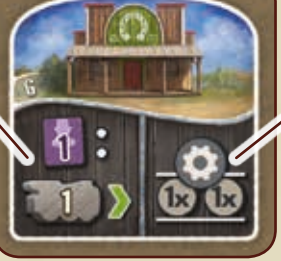

*Realize uma ação auxiliar única ou dupla.*

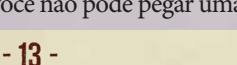

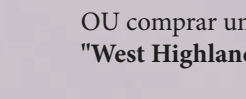

**Bigo Bigo Bigo** Bigo Bigo Bigo

### *As ações locais de suas construções privativas*

*Ganhe 2 dólares para cada uma de suas construções privativas que estiver localizada na floresta.*

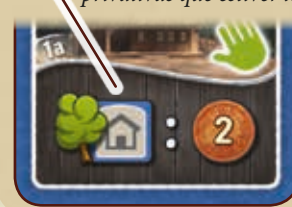

*Realize a ação "Remova um perigo".* 

Uma ficha de contrução está na floresta se, pelo menos uma de suas bordas toca **quaisquer** das florestas no tabuleiro (se a construção privativa "1a" estiver ela própria na floresta, ela conta para o cálculo).

*Mova seu peão até 2 passos à frente na trilha. No novo local alcançado, realize a fase B novamente.*

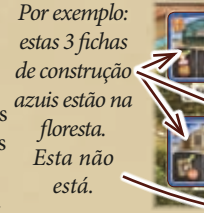

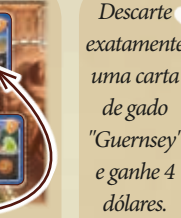

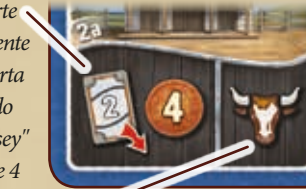

*dólares. Realize a ação "Comprar uma carta de gado do mercado de gado".*

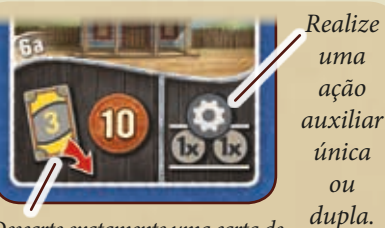

*Descarte exatamente uma carta de gado "Holstein" e ganhe 10 dólares.*

> *Mova sua locomotiva até 2 espaços para frente.*

*uma* 

*ou* 

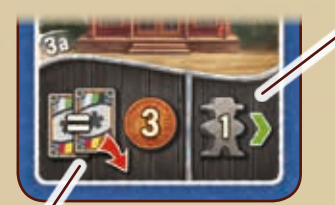

*peão 1 passo para frente na trilha. No novo local alcançado, realize a fase B novamente.*

*Mova seu*

*Descarte exatamente 2 cartas de gado do mesmo tipo e ganhe 3 dólares.*

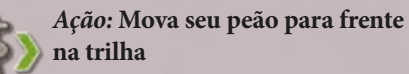

Esta ação permite a você movar seu peão para frente, para outro local na trilha.

Se você o fizer, você deve movê-lo pelo menos um passo e não pode movê-lo mais

passos do que o número indicado no ícone.

No local em que você parar, você deve, então, realizar novamente toda a fase B.

Note que você não repõe sua mão antes de realizar a fase B novamente.

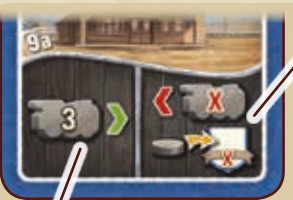

*mova seu marcador de certificado até 2 espaços para frente E ganhe 2 dólares (você não descarta suas fichas de cabanas).*

*Para cada par formado por 1 cabana verde e 1 azul que você tiver coletado,* 

*Realize a ação "Comércio com os índios" OU realize uma ação auxiliar única ou dupla.*

*Mova sua locomotiva para frente uma quantidade de espaços igual ao total de engenheiros que possui.*

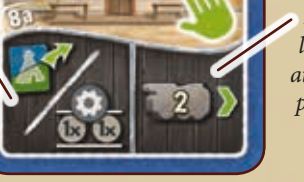

*Mova seu marcador de certificado para frente o máximo possível (i.e. até que alcance o seu limite temporário de certificado).*

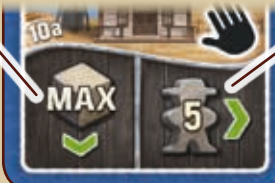

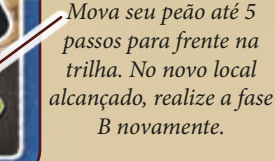

*Mova sua locomotiva até 3 espaços para frente.*

*Descarte exatamente uma carta de objetivo e mova seu marcador de certificado até 2 espaços para frente.*

*Saque uma quantidade de cartas de sua pilha pessoal igual à quantidade de vaqueiros que você possui na sua linha. Então, descarte a mesma quantidade de cartas.*

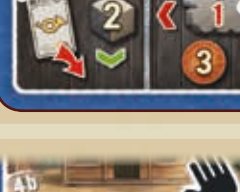

*3 dólares.*

 *Mova sua locomotiva um espaço para trás e ganhe*

*novamente.*

 *Mova seu peão até 3 passos para frente na trilha. No novo local alcançado, realize a fase B* 

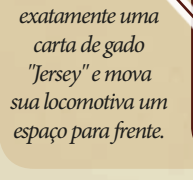

*Descarte* 

 *Faça uma entrega extraordinária: primeiramente, mova sua locomotiva um ou mais espaços para trás. Então, escolha um selo de cidade cujo valor seja igual ou menor ao número de espaço que você acabou de mover para trás (espaços ocupados e desvios, entretanto, não contam na soma desses números). Como sempre, você não pode escolher selos de cidade que já possuam um de seus discos (exceto Kansas City ou San Francisco). Então, seguindo as regras normais, coloque um dos seus discos da sua ficha de jogador no selo de cidade escolhido. Se isto acionar qualquer ação de entrega, realize-a normalmente. Você não tem que pagar quaisquer custos de transporte. Se sua locomotiva tiver parado em um espaço de desvio, você pode agora aprimorar aquela estação de trem. E esta ação local termina.*

*Realize a ação "Contratar um trabalhador" (seu custo de contratação é reduzido em 1).*

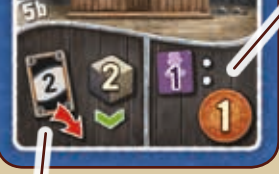

*Descarte exatamente uma carta de gado "Black Angus" e mova seu marcador de certificado até 2 espaços para frente.*

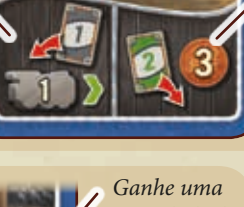

*quantidade de dólares igual à quantidade de engenheiros que você possui na sua linha.*

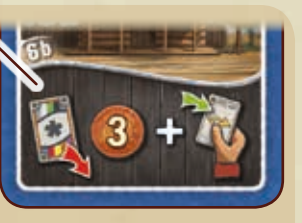

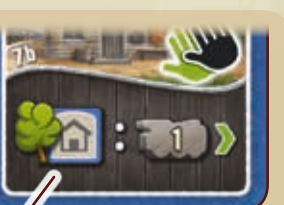

*Mova seu peão 1 passo para frente na trilha. No novo local alcançado, realize a fase B novamente.*

*Mova sua locomotiva até um número de espaços para frente igual à sua quantidade de construções na floresta.*

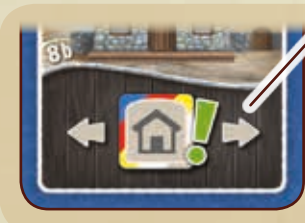

*Copie as ações locais de uma ficha de construção adjacente. Não importa se esta é uma construção neutra ou se pertece a outro jogador. Adjacente significa que não pode haver qualquer outro local ou espaço vazio entre a construção e a outra ficha.*

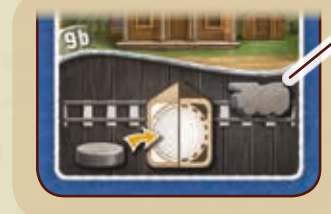

*Conforme as regras normais, faça um aprimoramento em uma estação de trem em qualquer lugar na linha férrea atrás de sua locomotiva.*

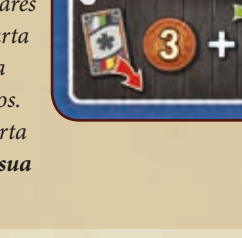

*Mova sua locomotiva até 4 espaços para frente.*

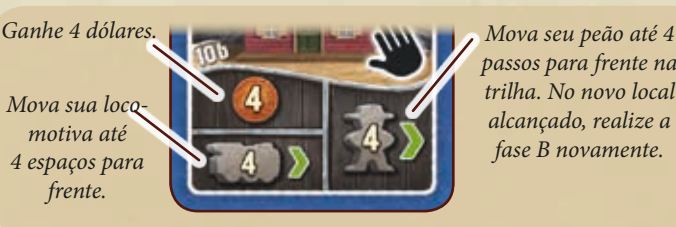

*passos para frente na trilha. No novo local alcançado, realize a fase B novamente.*

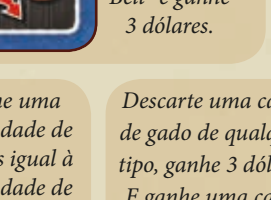

*Belt" e ganhe*

 *Descarte exatamente uma carta de* 

*gado "Dutch* 

*de gado de qualquer tipo, ganhe 3 dólares E ganhe uma carta de objetivo da área de objetivos. Coloque esta carta diretamente na sua* 

*mão.*

- 14 -

*Descarte uma carta* 

*Realize uma ação auxiliar simples ou dupla.*

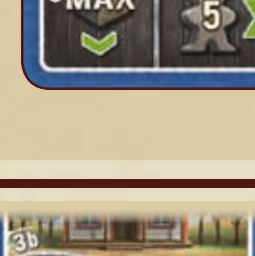

### *As cartas de objetivo*

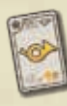

Durante a partida, você ganha cartas de objetivos através de algumas ações. Elas são normalmente colocadas na sua pilha de descarte pessoal e estarão na sua mão em algum ponto no futuro.

Durante o seu próprio turno, se você tiver uma ou mais cartas de objetivo na mão, você pode jogá-las:

- **antes** de realizar a fase A ou
- **antes ou depois** de realizar uma ação na fase B.

Isso significa que você não pode jogar cartas de objetivo durante uma ação ou depois que você tiver iniciado a fase C.

Quando você joga uma carta de objetivo, coloque sua

carta com a face para cima na sua *área de objetivo pessoal* (abaixo de sua ficha de jogador). Então realize sua *ação imediata* descrita no canto superior esquerdo da carta ou a dispense.

As ações imediatas abaixo podem ser encontradas nas cartas de objetivo:

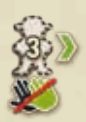

Mova seu peão até 3 passos para frente ao longo da trilha, ignorando quaisquer mãos verdes e pretas. Entretanto, você não pode usar a localização em que seu peão parar. Então, se você mover seu peão antes da fase A, você começa o seu movimento da fase A daquele local. Se você mover seu peão depois de usar um local na fase B, você segue diretamente para a fase C assim que seu peão alcança o novo local. Você não pode se mover para Kansas City com esta ação imediata.

Saque até 3 cartas de sua pilha pessoal. Então descarte a mesma quantidade de cartas sacada.

Mova sua locomotiva até 2 ou 3 espaços para frente.

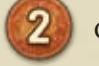

Ganhe 2 dólares.

Realize ação auxiliar única ou dupla.

*Ação imeditata*

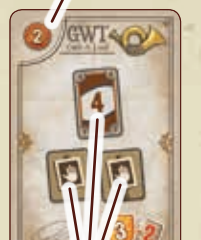

*Tarefas*

Cada carta de objetivo apresenta uma combinação de *tarefas* a ser completada **no final da partida**. Se todas as tarefas de uma carta de objetivo forem completadas, você ganha a quantidade de pontos de vitória apresentada.

Se estas tarefas não forem completadas totalmente, você perde a quantidade de pontos de vitória apresentados negativamente (apenas sua carta de objetivo inicial não possui pontos negativos). **Importante:** cada tarefa completa conta somente para uma carta de objetivo. Então, se várias cartas de objetivo mostrarem as mesmas tarefas, cada uma delas deve ser cumprida individualmente. As seguintes tarefas podem ser encontradas nas cartas de objetivo:

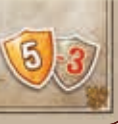

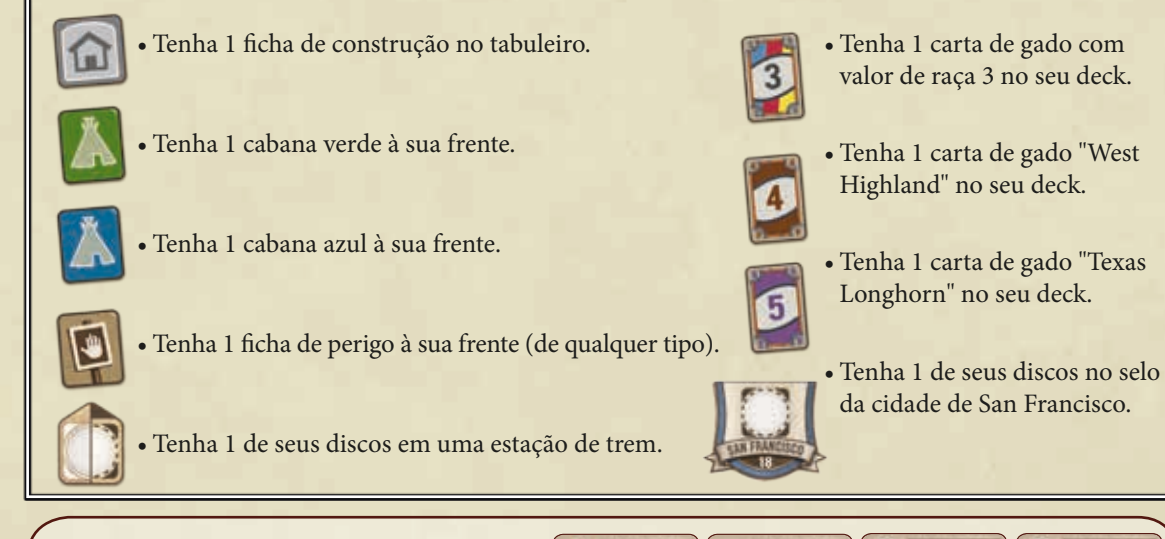

*Exemplo: para ter todas as tarefas destas cartas completadas no final, Mary deve ter:*

- *• pelo menos 3 de suas construções privativas no tabuleiro;*
- *• pelo menos 3 fichas de perigo à sua frente;*
- *• pelo menos 1 ficha de cabana azul à sua frente e*
- *• pelo menos 2 discos em San Francisco.*

*Se ela tiver tudo isso, ela irá ganhar 18 pontos de vitória. Se, por exemplo, ela tiver um disco a menos em San Francisco, ela irá ganhar apenas 10 pontos de vitória (porque uma de suas cartas de objetivo com a tarefa de San Francisco irá contar menos 3 pontos de vitória).*

GWI-O

奋  $\Omega$ 

**Nota:** você não é obrigado a jogar suas cartas de objetivo. Se você quiser, você pode manter algumas ou todas elas em seu deck por meios usuais (por exemplo, descartando-as com este ícone ). Para cada carta de objetivo que ainda estiver no seu deck no final da partida, você pode então decidir se deseja marcar pontos com ela ou não. Para as cartas colocadas na sua área de objetivos, você não tem esta escolha. Elas devem ser pontuadas.

# fim da partida

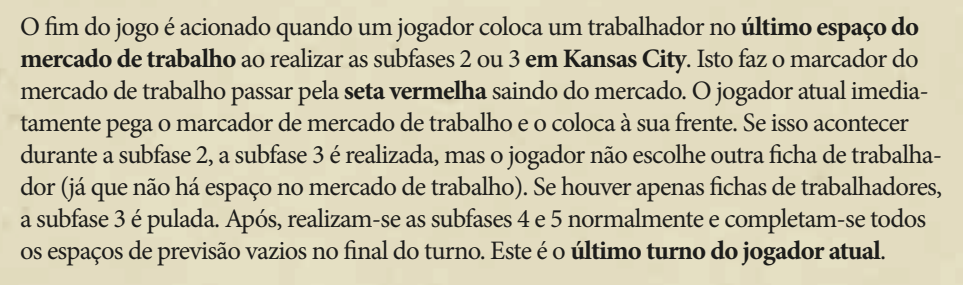

Então, **cada um dos outros** jogadores realiza **um turno final**, no qual ele move seu peão normalmente e usa o local alcançado. Jogadores que se moverem para Kansas City durante seu turno final também realizam as 5 subfases normalmente. Entretanto, eles não podem escolher qualquer ficha de trabalhador dos espaços de previsão nas subfases 2 e 3 (elas são puladas se houver somente fichas de trabalhadores restantes). Ainda, no final de seus turnos, eles devem completar quaisquer espaços de previsão vazios.

Depois que o último jogador tiver realizado seu turno final, a partida termina. Agora, vá para a pontuação final.

# Pontuação final

8

9

10

Pegue o *bloco de pontuação* e siga através destas 11 categorias.

Em cada categoria, anote os pontos de vitória para cada jogador conforme abaixo:

1

3

O jogador ganha 1 ponto de vitória para cada 5 dólares que possua.

2

O jogador ganha a soma dos pontos de vitória impressos em cada uma de suas construções privativas que estiverem no tabuleiro.

O jogador ganha a soma dos pontos de vitória que tiver desbloqueado com seus discos nos selos de cidades. Obviamente, pontos negativos devem ser subtraídos (assim, mesmo somas negativas são possíveis). *Veja a pag. 9 para detalhes.*

 $+2x = 43 - 14x = 45 - 16x + 16x + 18x$ 

*Exemplo: Mary desbloqueou 6 pontos de vitória por sacramento e 4 pontos de vitória entre Sacramento e San Diego. Já que ela não tem um disco em El Paso, ela não desbloqueou os 8 pontos de vitória de lá.*

4

5

6

7

- O jogador ganha a soma dos pontos de vitória impressos ao lado de cada estação de trem na qual possuir um disco.
- O jogador ganha a soma dos pontos de vitória impressos em cada uma das fichas de perigo coletadas à sua frente.
- Do seu deck (pilha pessoal, cartas da mão e pilha de descarte pessoal), o jogador localiza todas as cartas de gado que tenham pontos de vitória. Então, ganha a soma daqueles pontos.

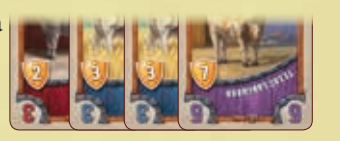

O jogador deve localizar as cartas de objetivo que ainda estiverem em seu deck. Para cada uma delas, deve decidir se quer removê-la da partida ou adicionar à sua área de objetivos pessoais (sem usar sua ação imediata). Após, ele verifica cada carta de objetivo em sua área de objetivos pessoais para ver se completou todas as tarefas individualmente. Para todas as cartas que tiver completado totalmente, ele soma os pontos positivos impressos. Para as cartas que não tiver completado as tarefas totalmente, ele subtrai os pontos negativos impressos. Então, ganha o resultado da soma dos pontos de vitória (este também pode ser um resultado negativo). *Veja a pag. 15 para detalhes.*

# Créditos

**Autor:** Alexander Pfister

**Ilustrações e Gráficos:** Andreas Resch

**Desenvolvimento, livro de regras e layout:** Viktor Kobilke **Revisão do livro de regras:** Neil Crowley **Copyright:** © 2016 eggertspiele GmbH & Co. KG, Friedhofstr. 17

21073 Hamburg, Germany. All rights reserved. **www.eggertspiele.de**

**Edição Brasileira:** Conclave Editora

**Tradução:** Cristiano Cuty **Revisão:** Marcelo Oliveira

**www.editora.conclaveweb.com.br**

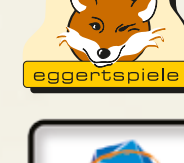

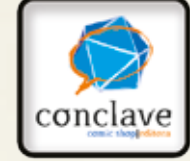

**Nós gostaríamos de agradecer a todos os** *playtesters***, especialmente a Michael Gantner, Gerhard Heinzle, Wolfgang Lehner, Andreas Pelikan, Stefan Widerin, Matthias Nagy, e a família Molter.**

O jogador ganha a soma dos pontos de vitória gerados pelas *tarefas individuais* das fichas de mestre da estação que possua à sua frente (estas tarefas individuais são totalmente independentes das cartas de objetivos).

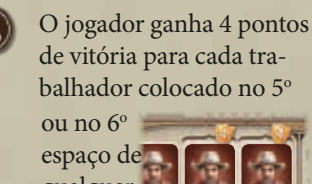

### qualquer seção de trabalhador.

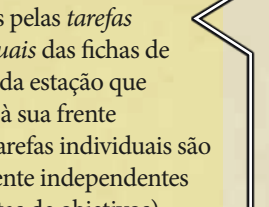

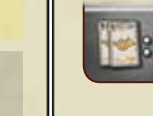

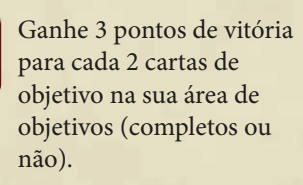

impressos).

*As tarefas individuais das fichas de mestre da estação* 

> Ganhe 1 ponto de vitória para cada trabalhador na sua ficha de jogador (incluindo aqueles já

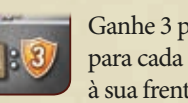

Ganhe 3 pontos de vitória para cada 2 fichas de perígo à sua frente (qualquer tipo).

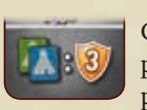

Ganhe 3 pontos de vitória para cada par formado por 1 ficha de cabana verde e 1 ficha de cabana azul à sua frente.

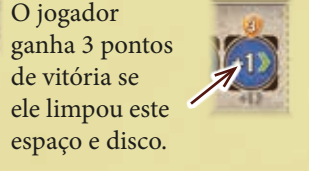

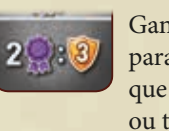

Ganhe 3 pontos de vitória para cada 2 certificados que possuir (permanente ou temporário).

11 O jogador ganha 2 pontos de vitória se possuir o marcador de mercado de trabalho à sua frente.

Aquele que possuir mais pontos de vitória no final, vence a partida. Em caso de empate, a vitória é compartilhada.

### **Notas e casos especiais:**

- O dinheiro é considerado ilimitado. Se acabarem as fichas de dinheiro no banco, use algo como substituto.
- Se a pilha de objetivos acabar, os espaços vagos na área de objetivos não são mais preenchidos. Se a área de objetivos ficar vazia, novas cartas de objetivo não podem ser ganhas pelos jogadores.
- Você pode olhar as cartas da sua pilha de descarte pessoal a qualquer momento. Você não pode olhar as cartas de sua pilha pessoal.
- Como você pode remover cartas do jogo com uma ação auxiliar, você pode diminuir o tamanho do seu deck. Não há limite de quão pequeno seu deck pode ficar. Se você chegar a um ponto em que não tem cartas suficientes para repor a mão ao seu limite, você simplesmente tem que usar menos cartas (isso não é aconselhável).
- Se você tiver que colocar um disco em uma cidade durante uma entrega ou em uma estação de trem quando a tiver aprimorando, alguns casos especiais podem acontecer: Se você deveria colocar um disco em um espaço com cantos brancos, porém restam apenas discos com com cantos pretos, você pode colocar um disco com cantos pretos em um espaço com cantos brancos. Se você deveria colocar um disco, mas não tem como (porque não restou nenhum ou não pode pagar por eles), remova um de seus discos de uma estação de trem à sua escolha e o coloque no local desejado.
- Se você substituir uma construção enquanto o seu peão estiver nela, você não pode usar as ações da nova construção.
- Se você remover um perigo ou uma cabana em que houver quaisquer peões, eles permanecem no espaço vazio. Eles continuam seus movimentos dali normalmente.